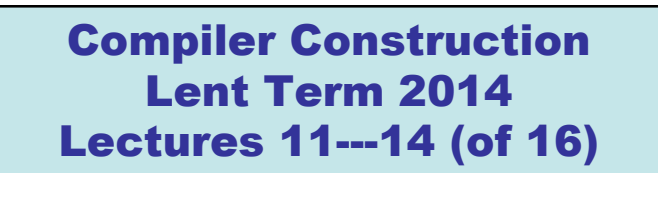

- 1. Return to lexical analysis : application of Theory of Regular Languages and Finite Automata
- 2. Generating Recursive descent parsers
- 3. Beyond Recursive Descent Parsing I
- 4. Beyond Recursive Descent Parsing II

## Timothy G. Griffin tgg22@cam.ac.uk Computer Laboratory University of Cambridge

1

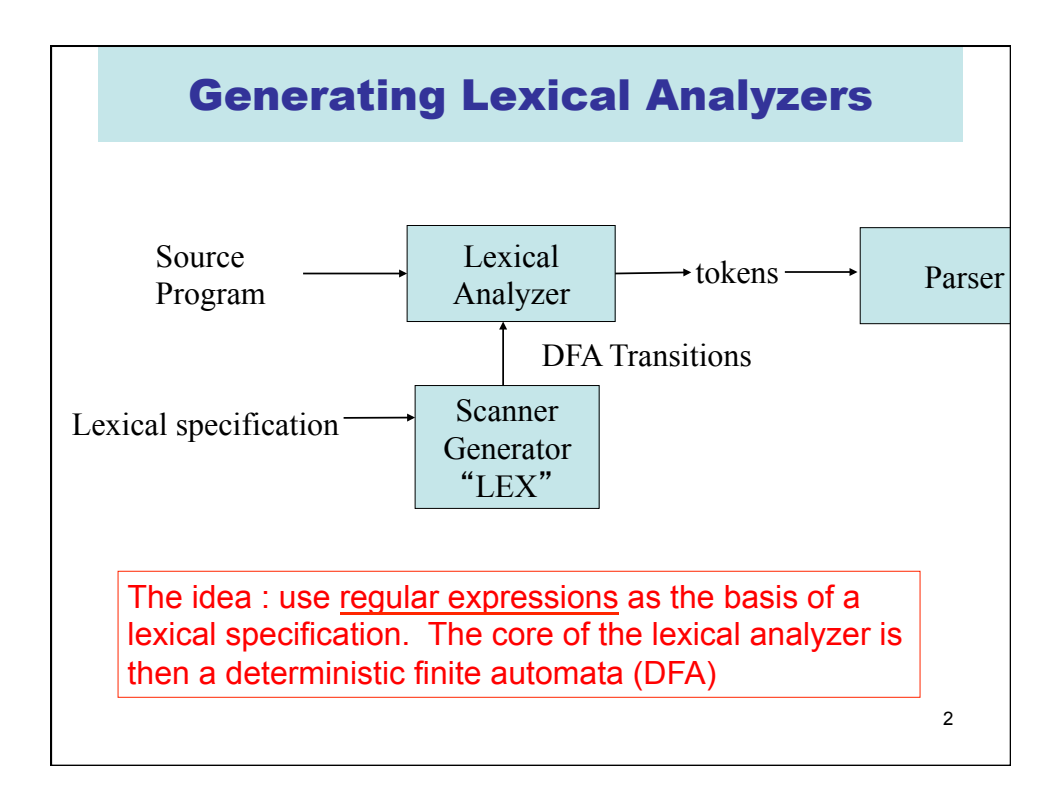

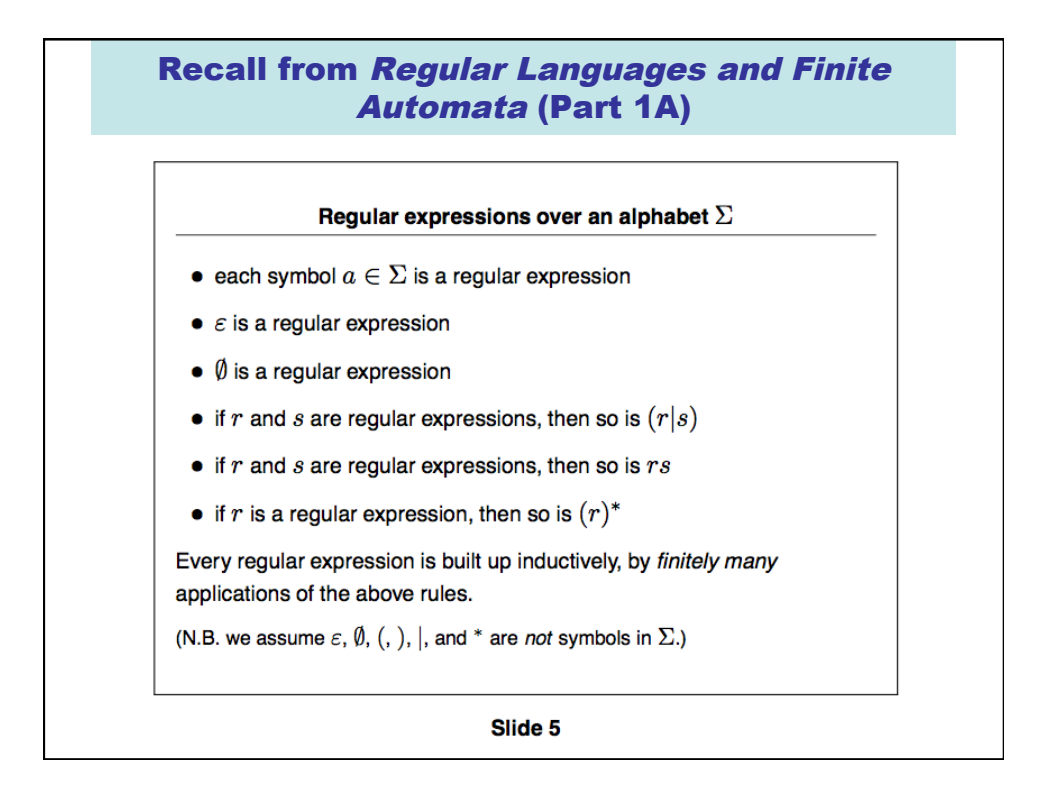

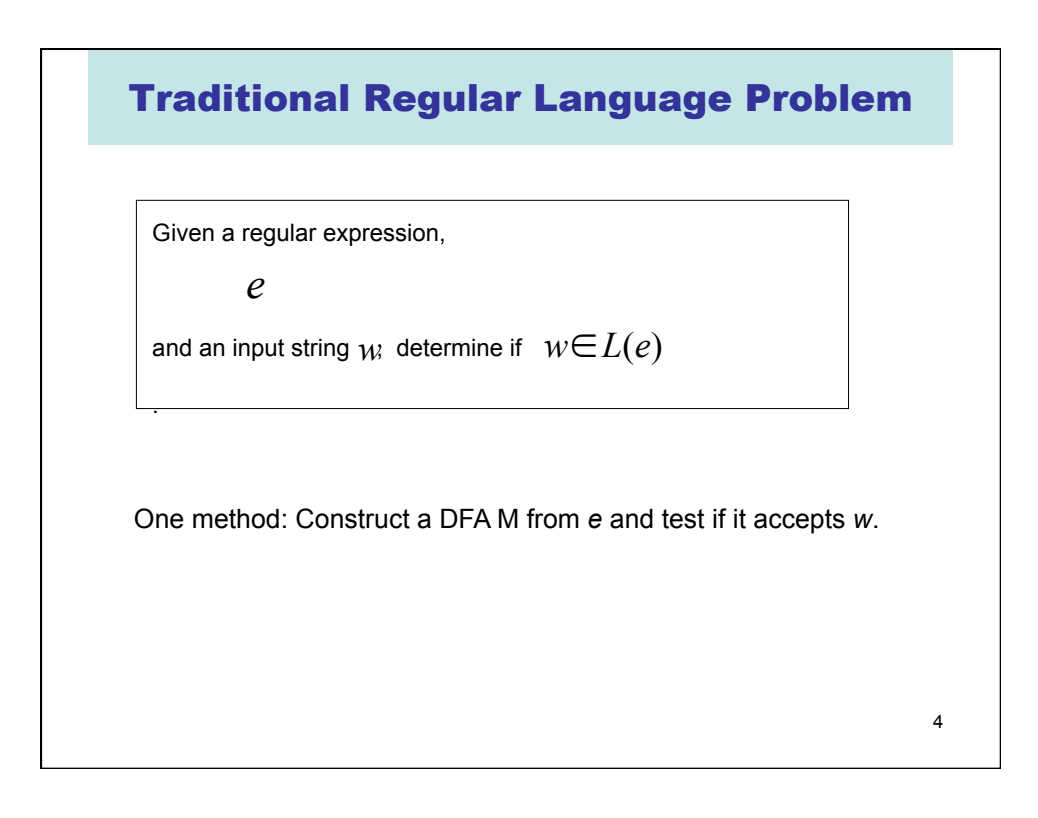

## Something closer to the "lexing problem"

Given an **ordered** list of regular expressions,

$$
e_1 \quad e_2 \quad \cdots \quad e_k
$$

and an input string  $w$ , find a list of pairs

$$
(i_1, w_1), (i_2, w_2), \dots (i_n, w_n)
$$

such that

.

1) 
$$
w = w_1 w_2 ... w_n
$$
  
\n2)  $w_j \in L(e_{i_j})$   
\n3)  $w_j \in L(e_s) \rightarrow i_j \le s$  (priority rule)  
\n4)  $\forall j : \forall u \in \text{prefix}(w_{j+1}w_{j+2} \cdots w_n) : u \ne \varepsilon$   
\n $\rightarrow \forall s : w_j u \notin L(e_s)$  (longest match)

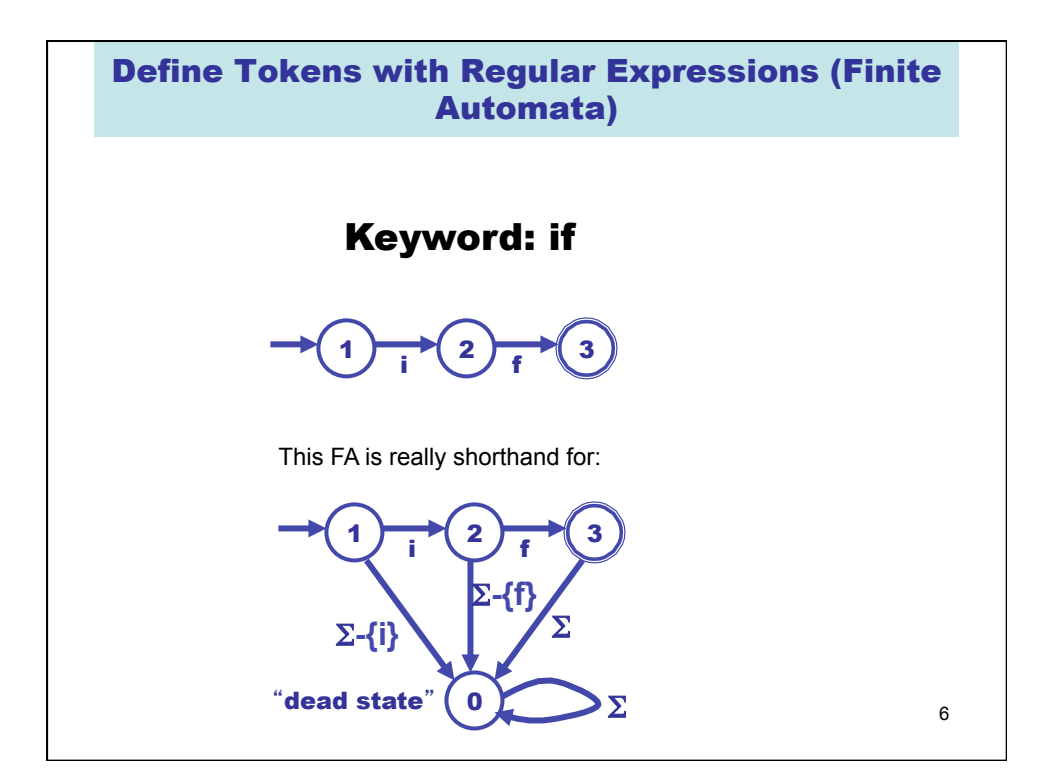

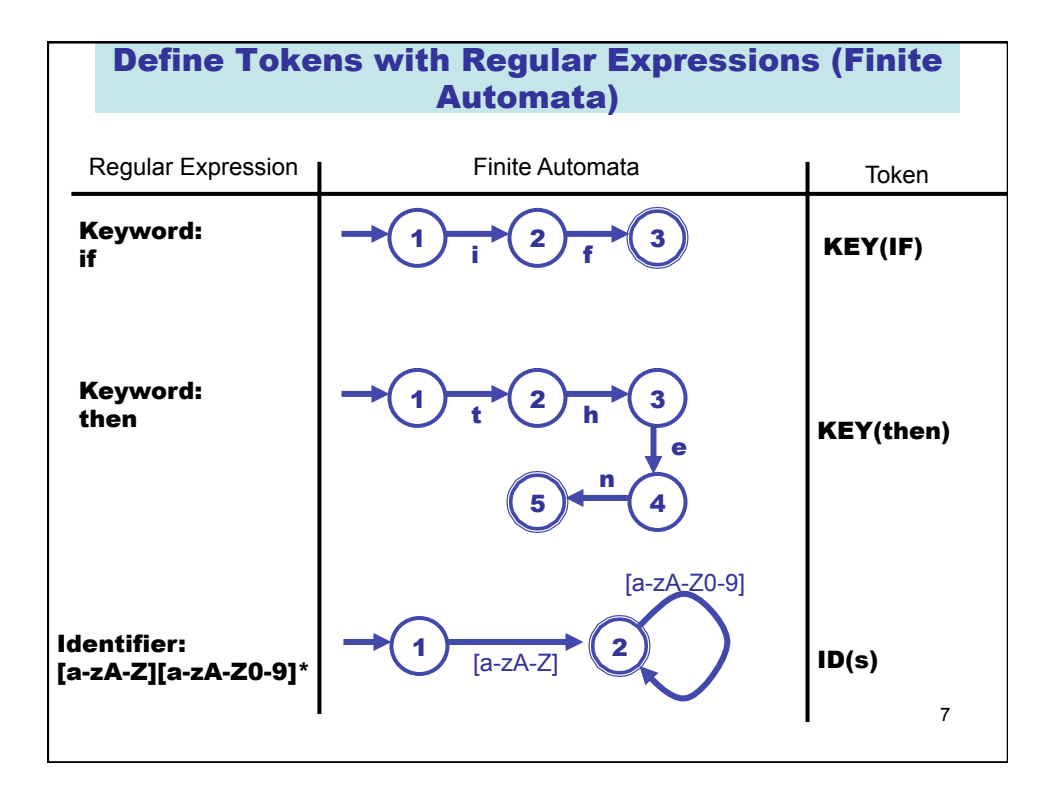

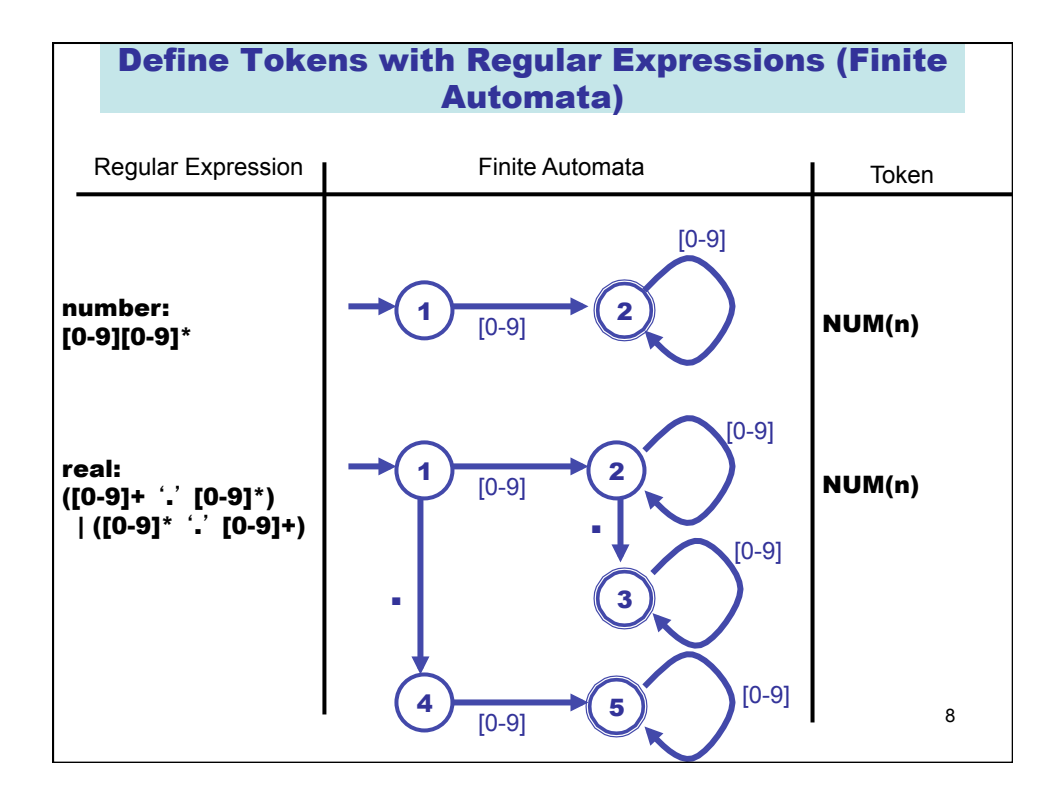

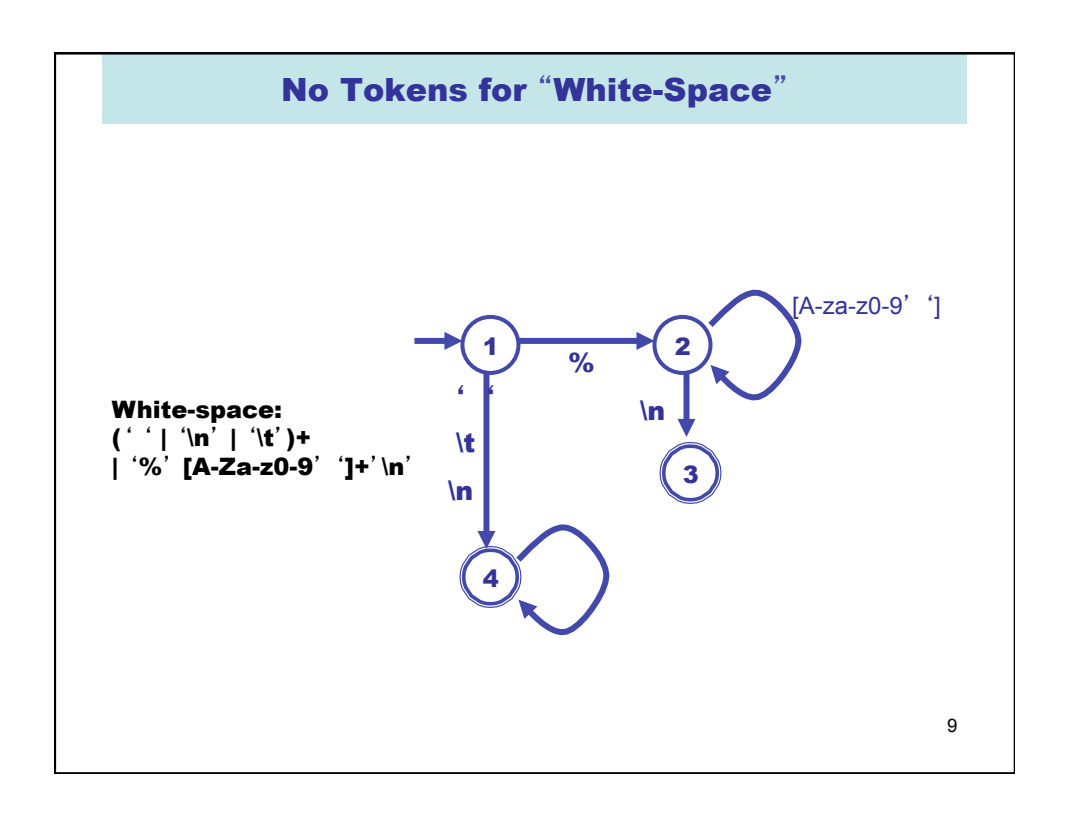

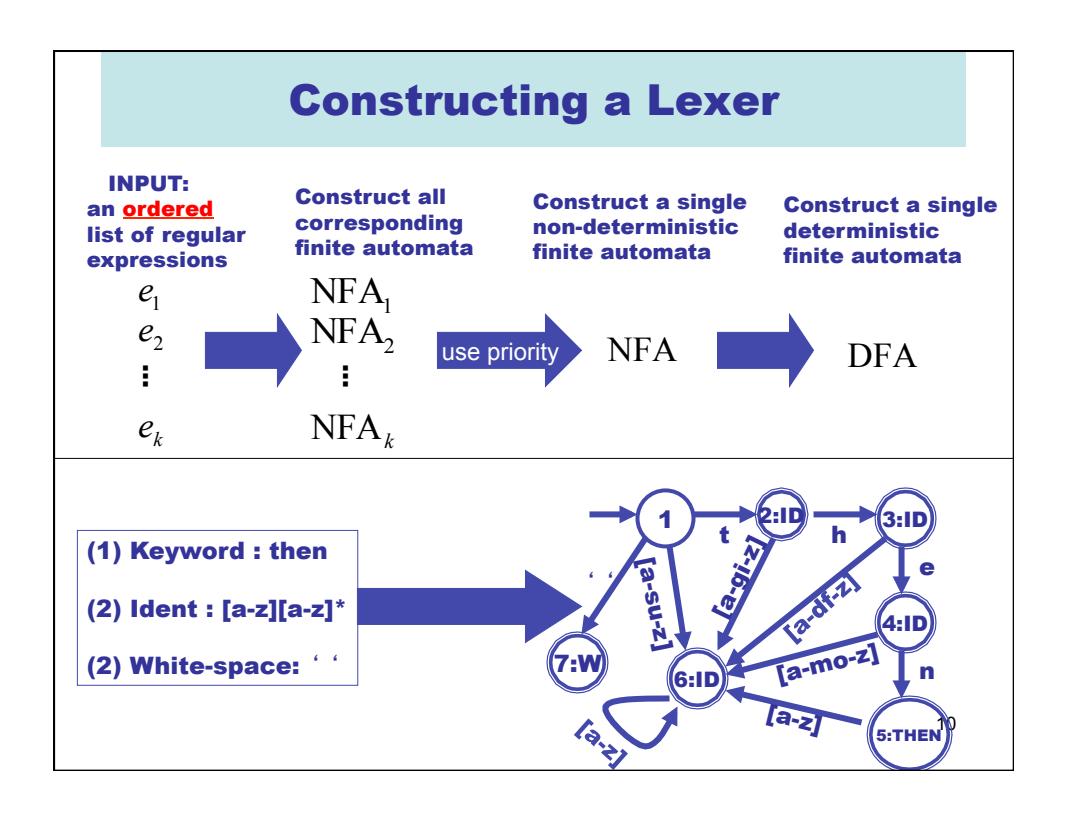

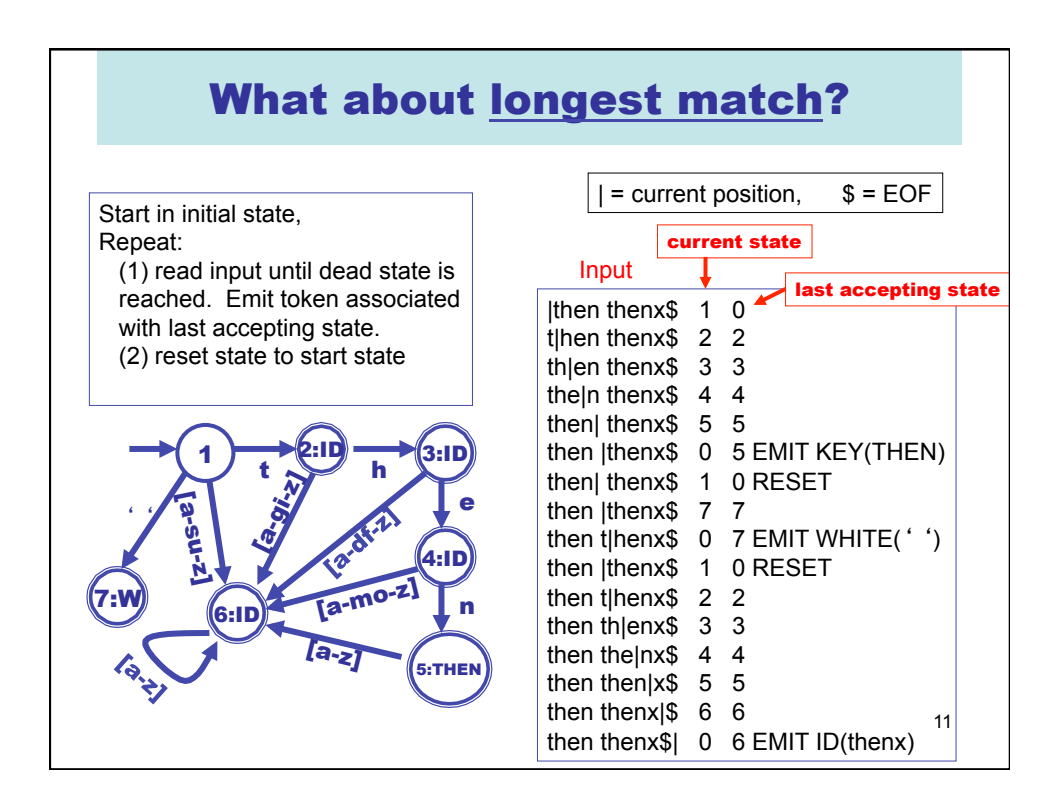

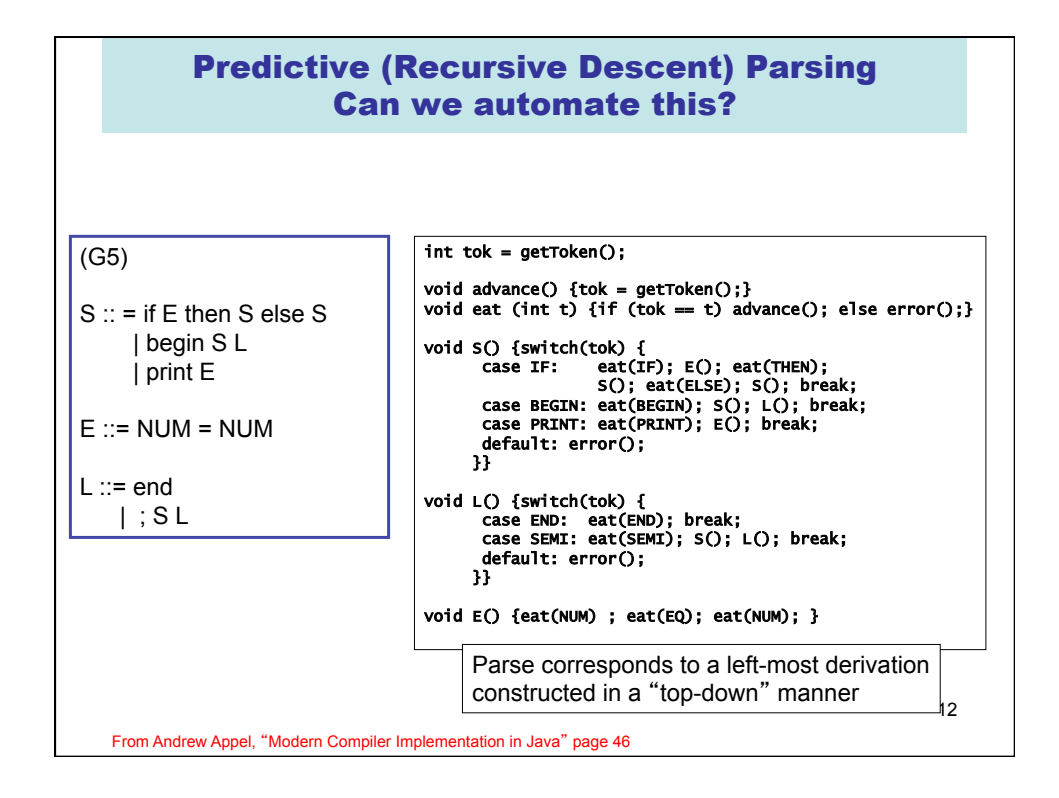

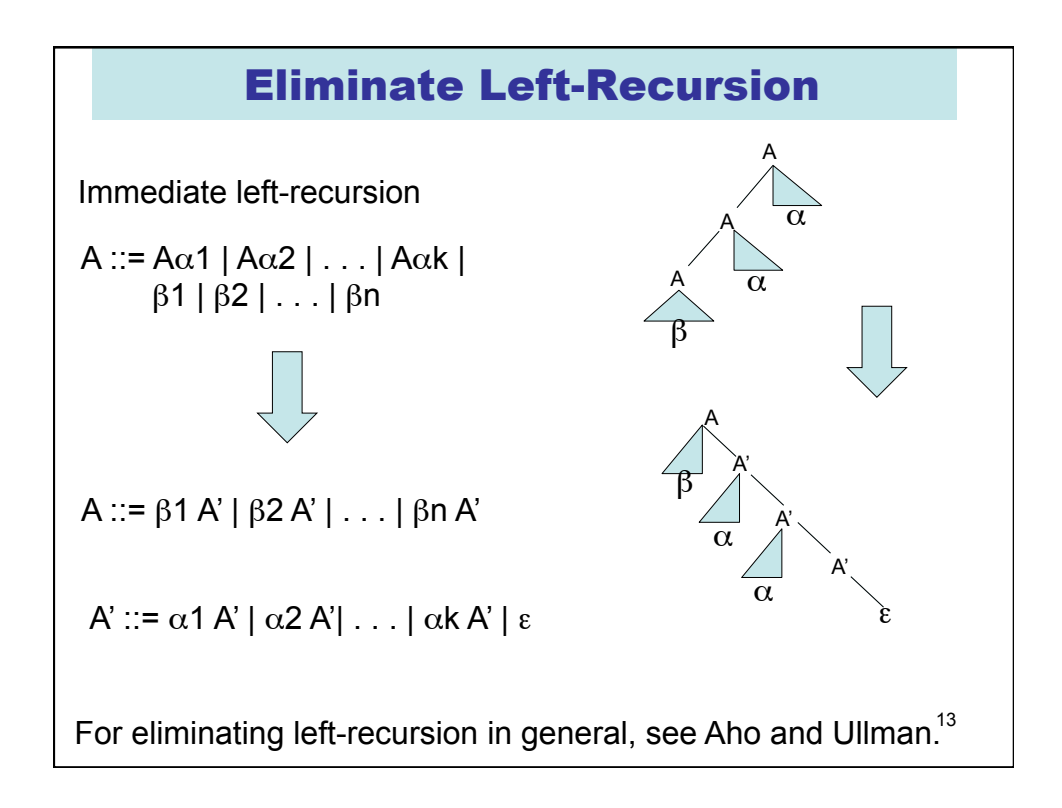

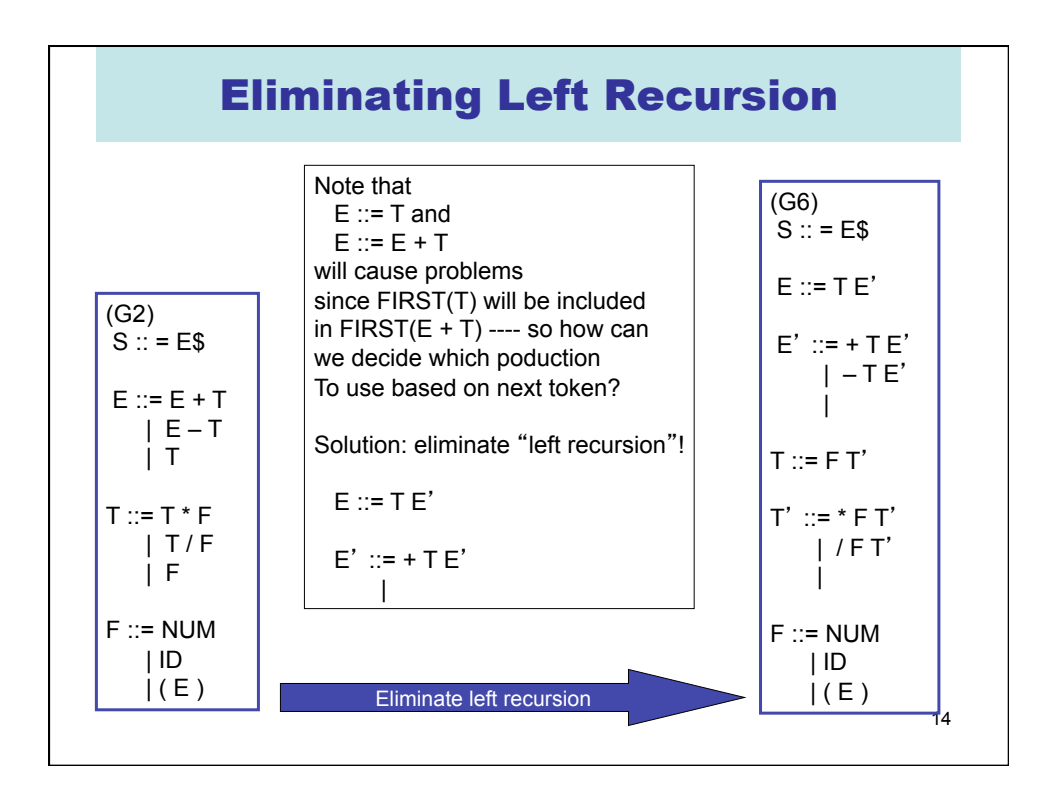

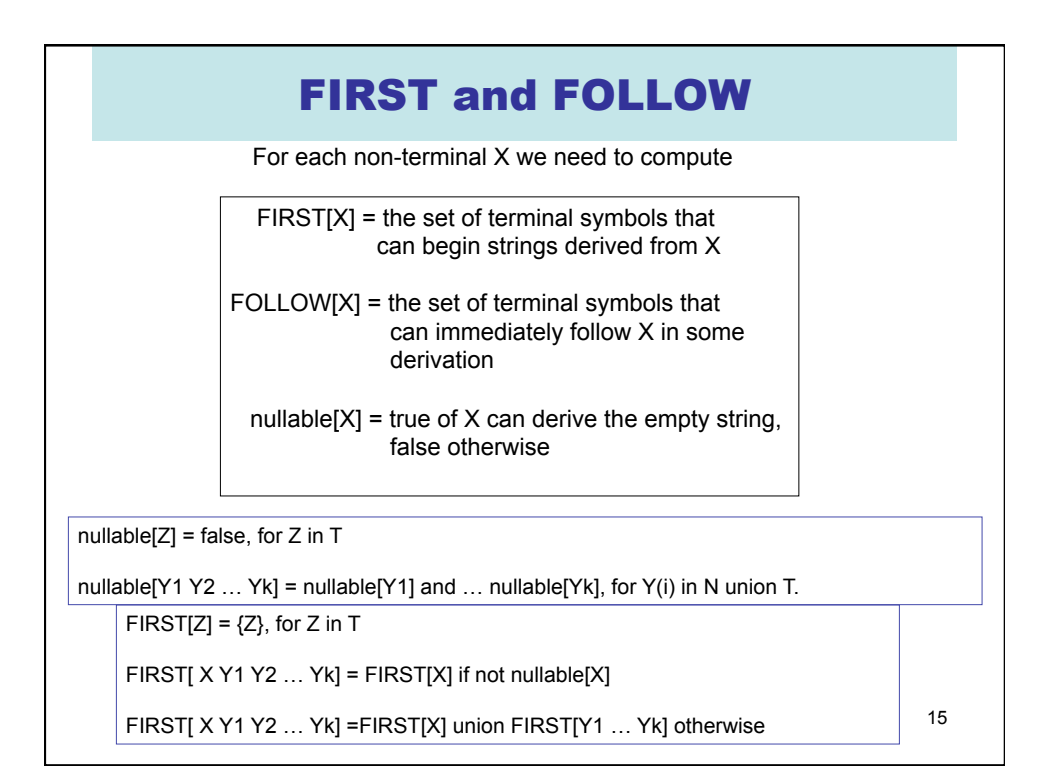

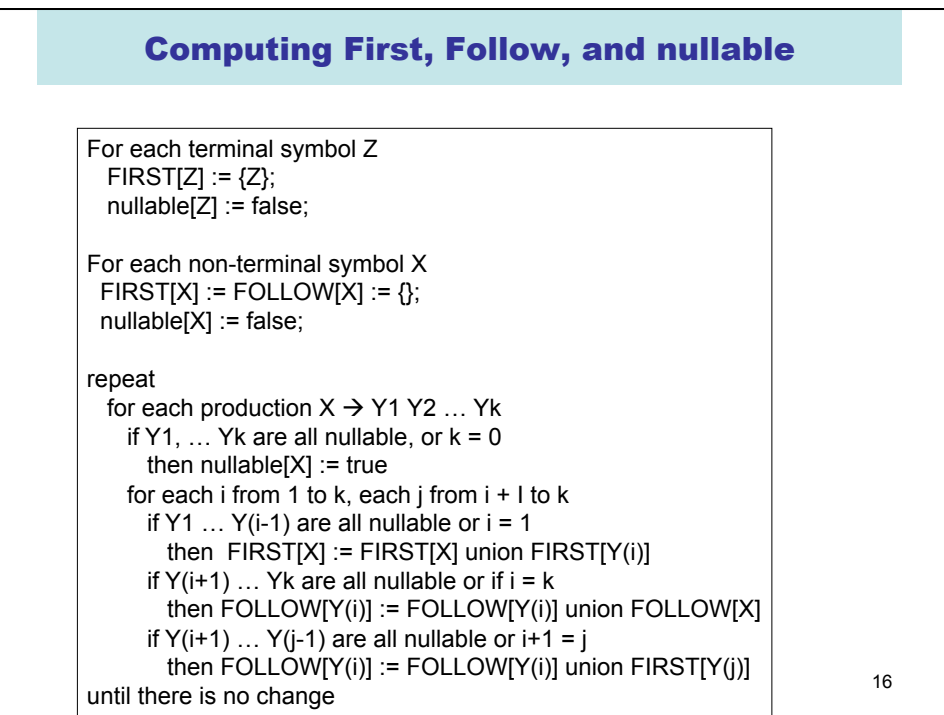

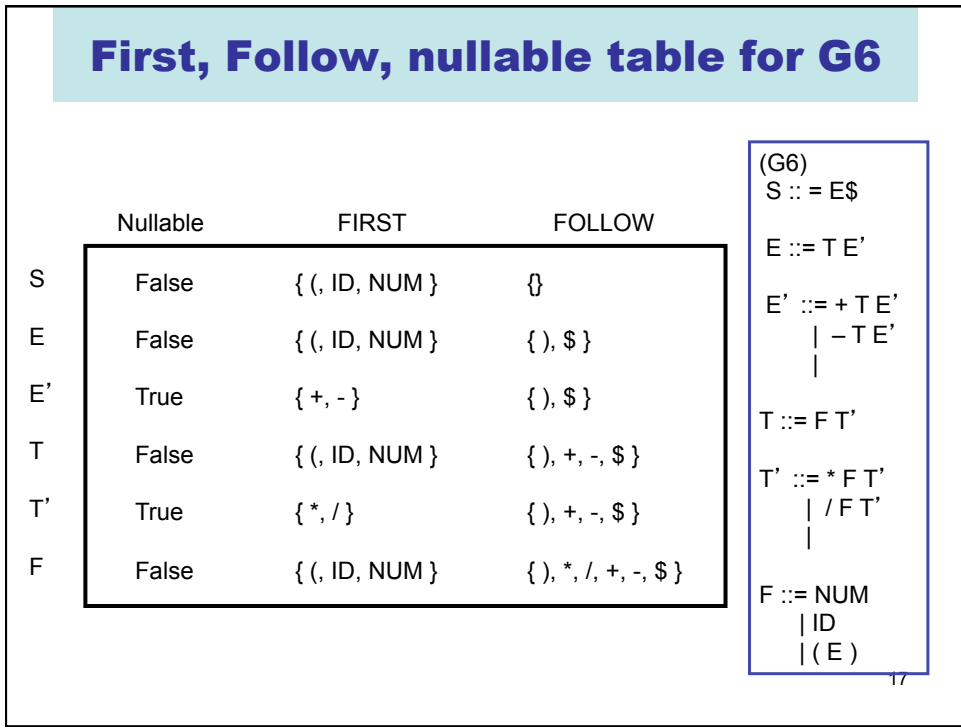

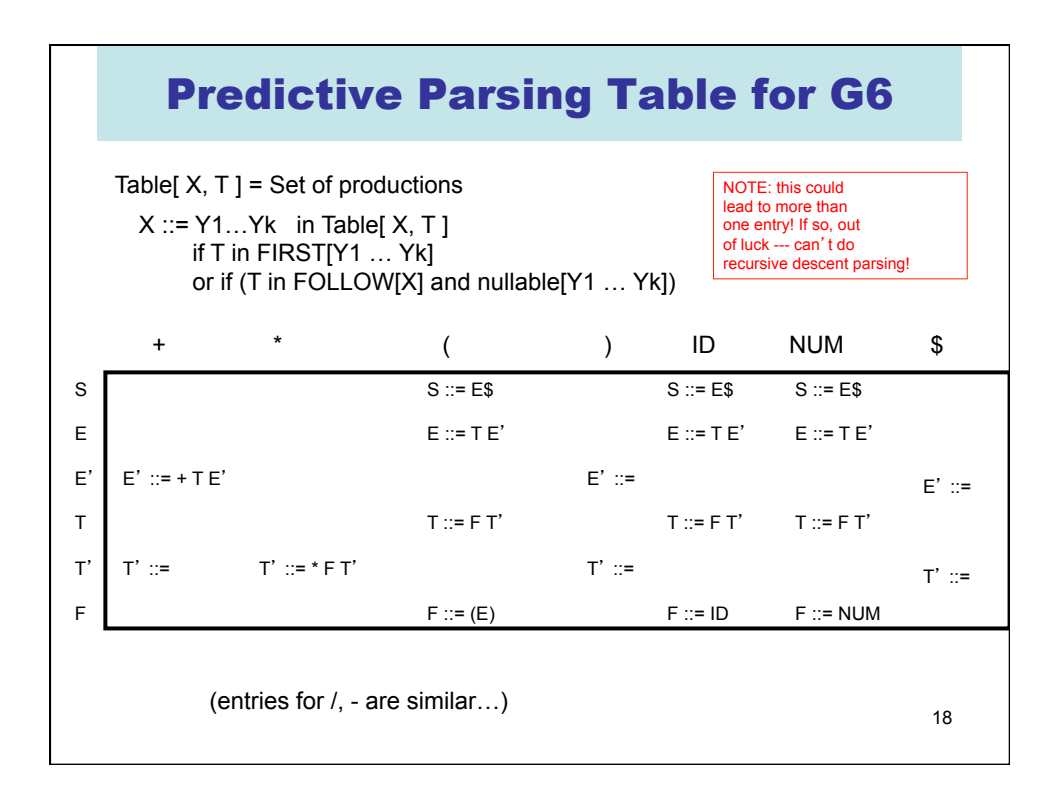

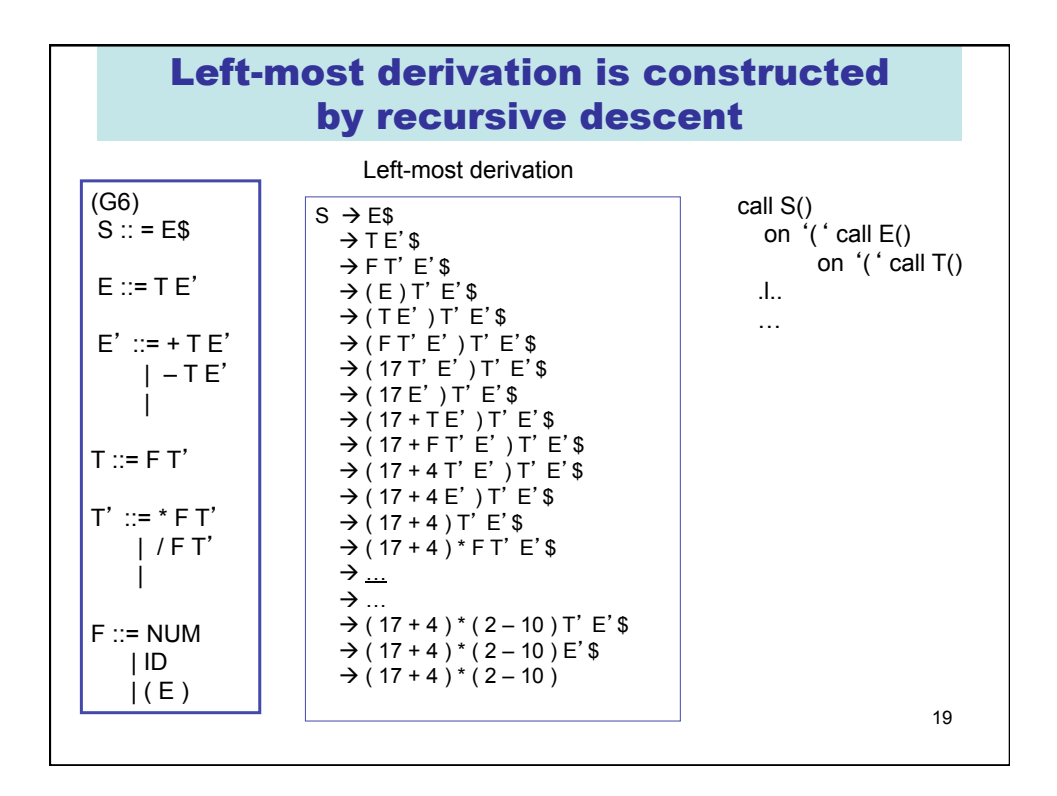

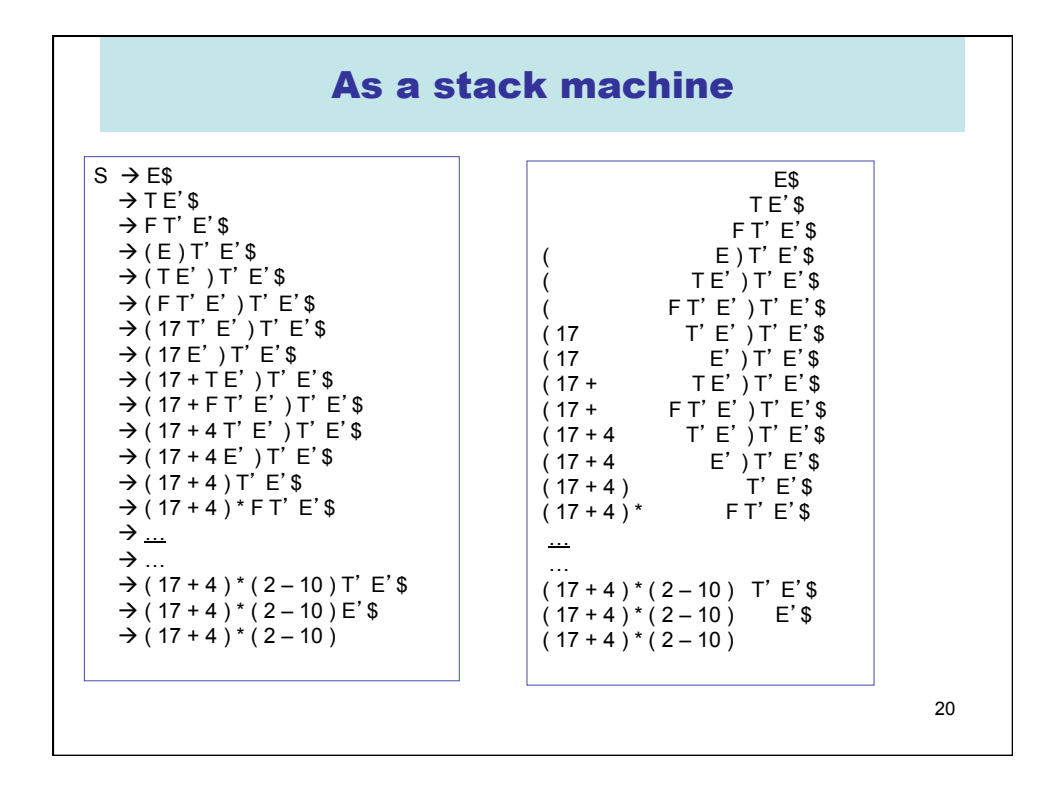

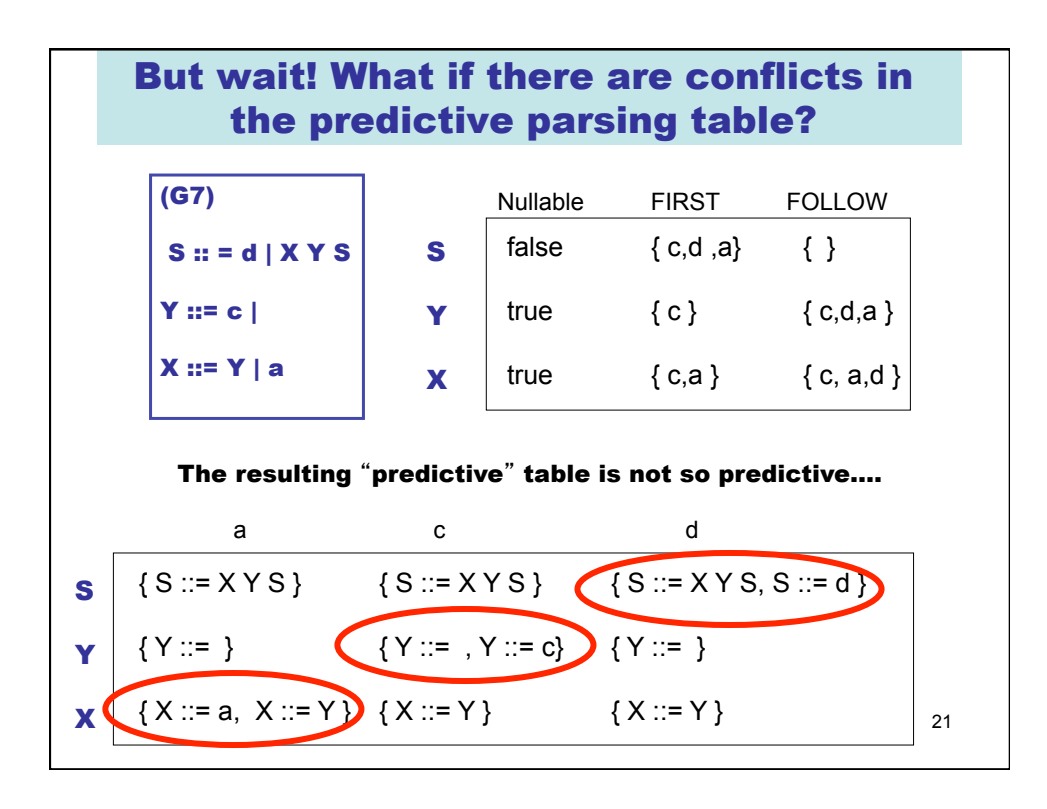

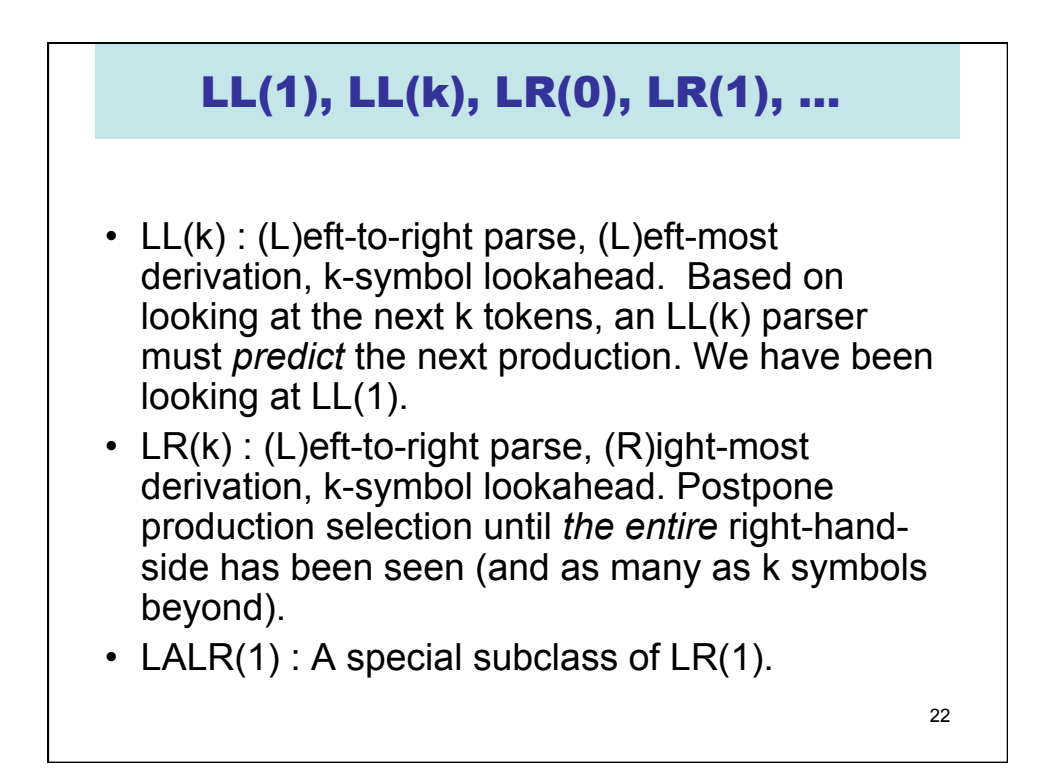

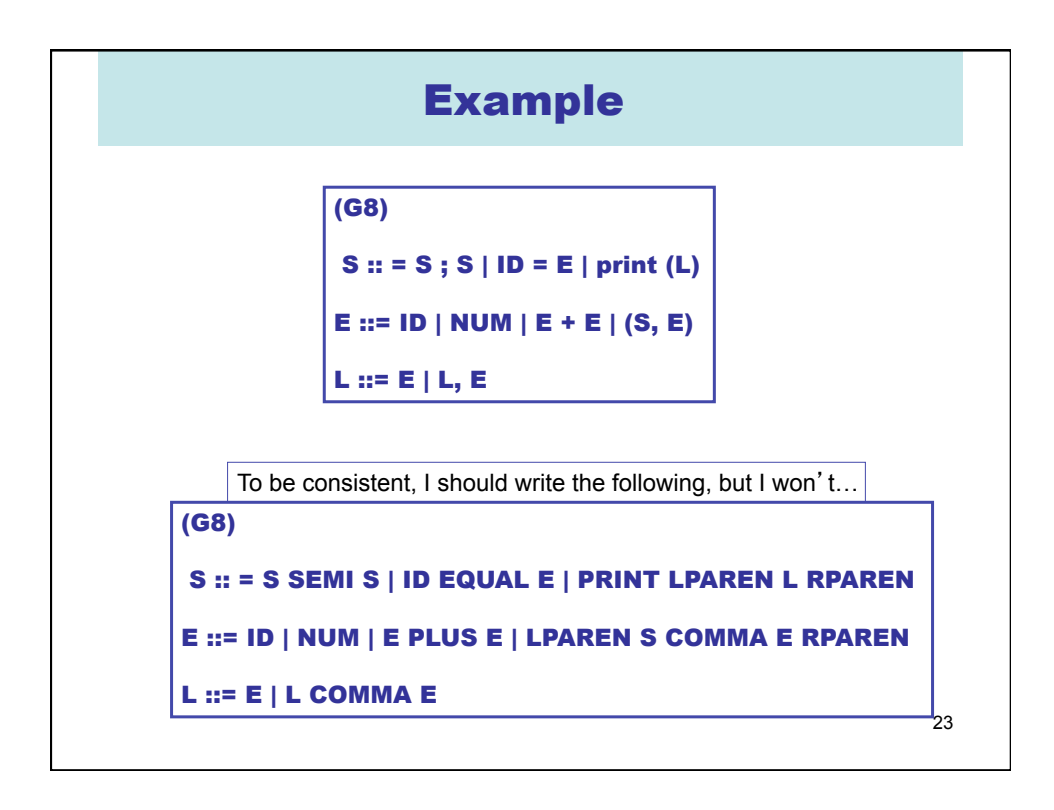

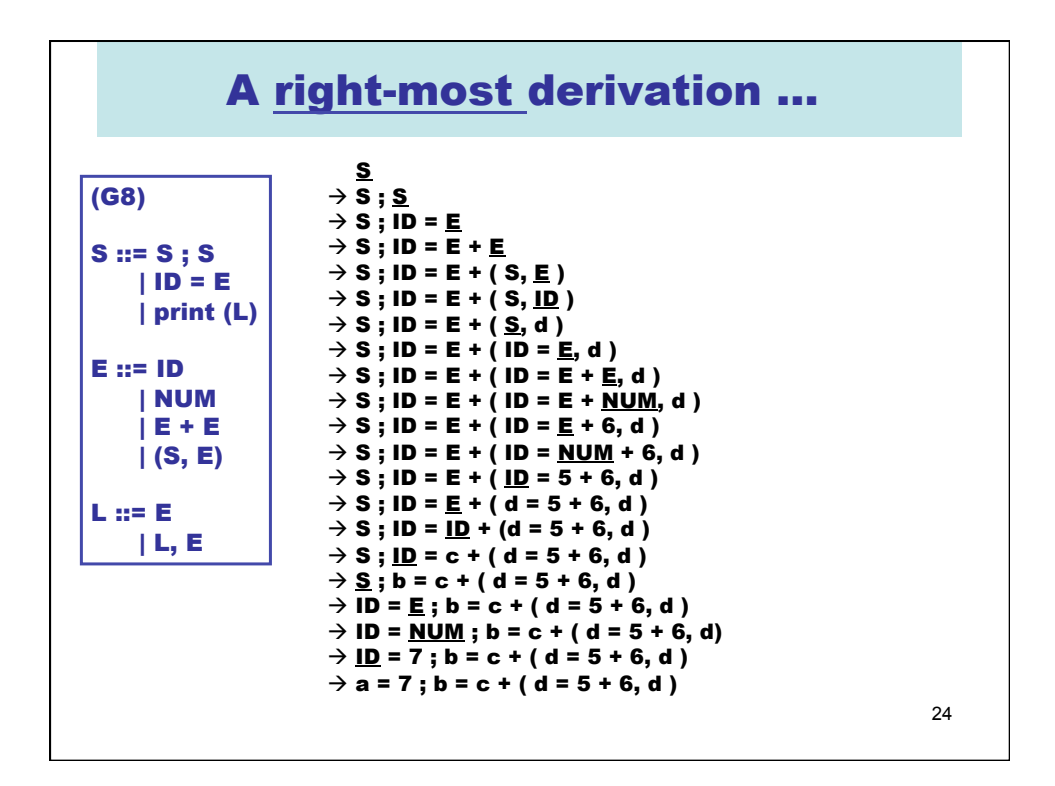

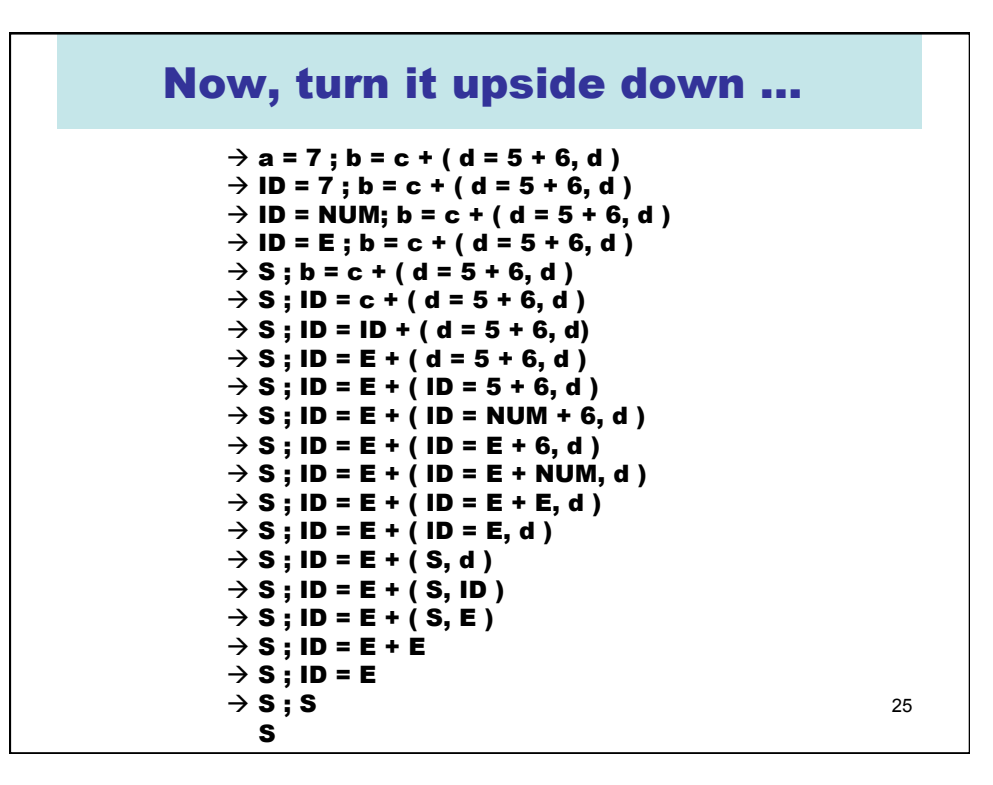

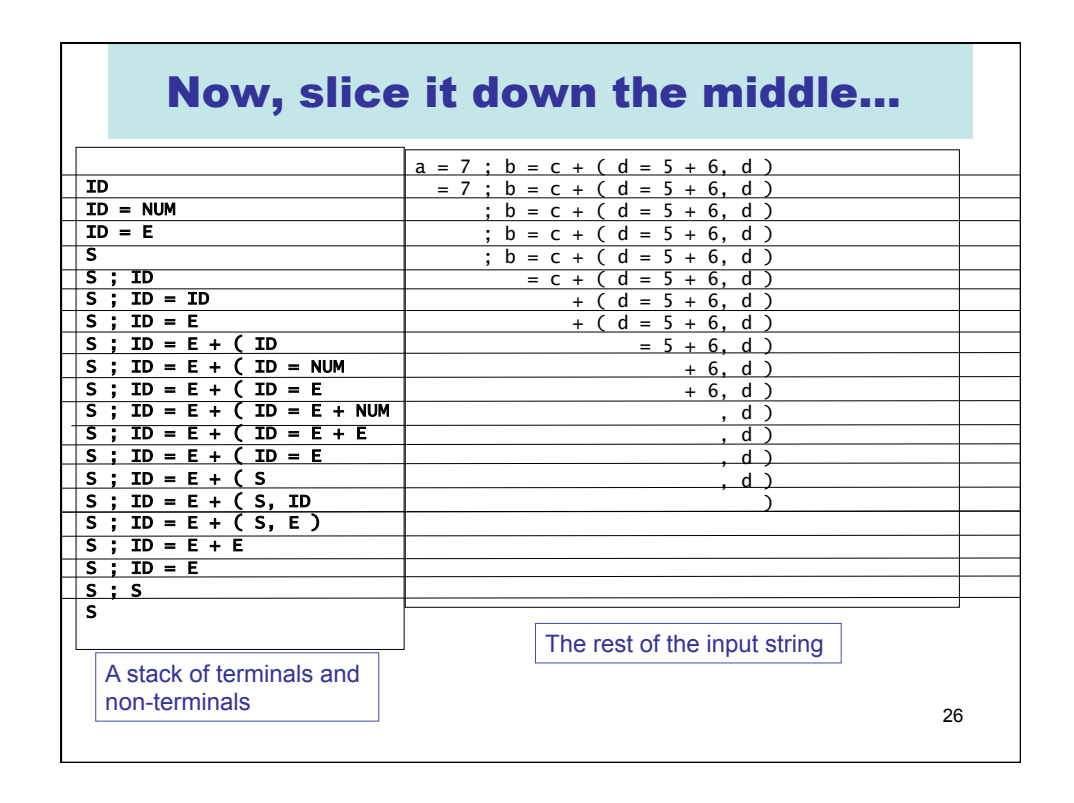

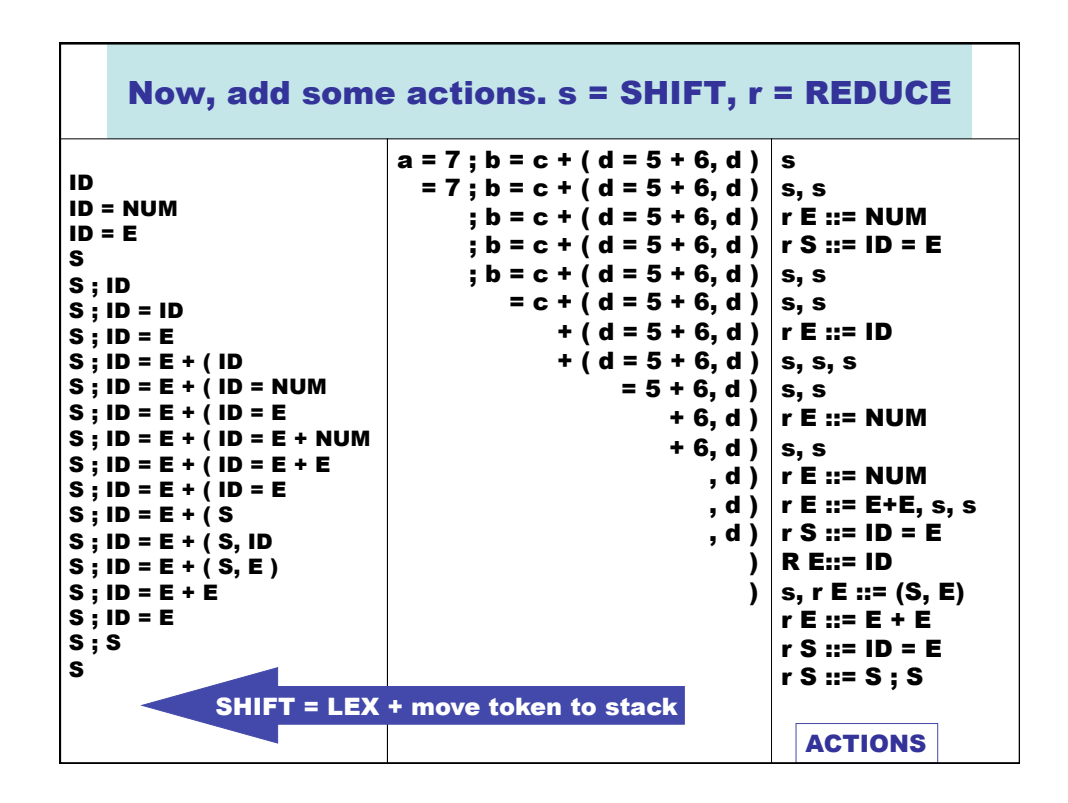

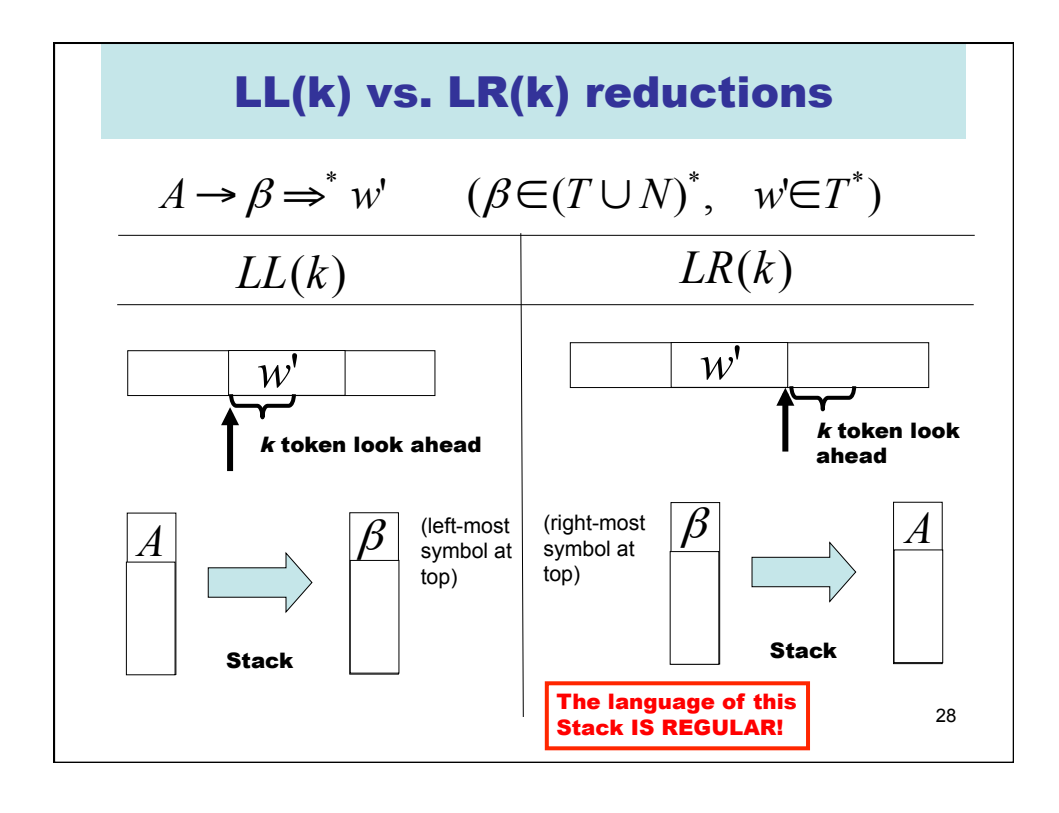

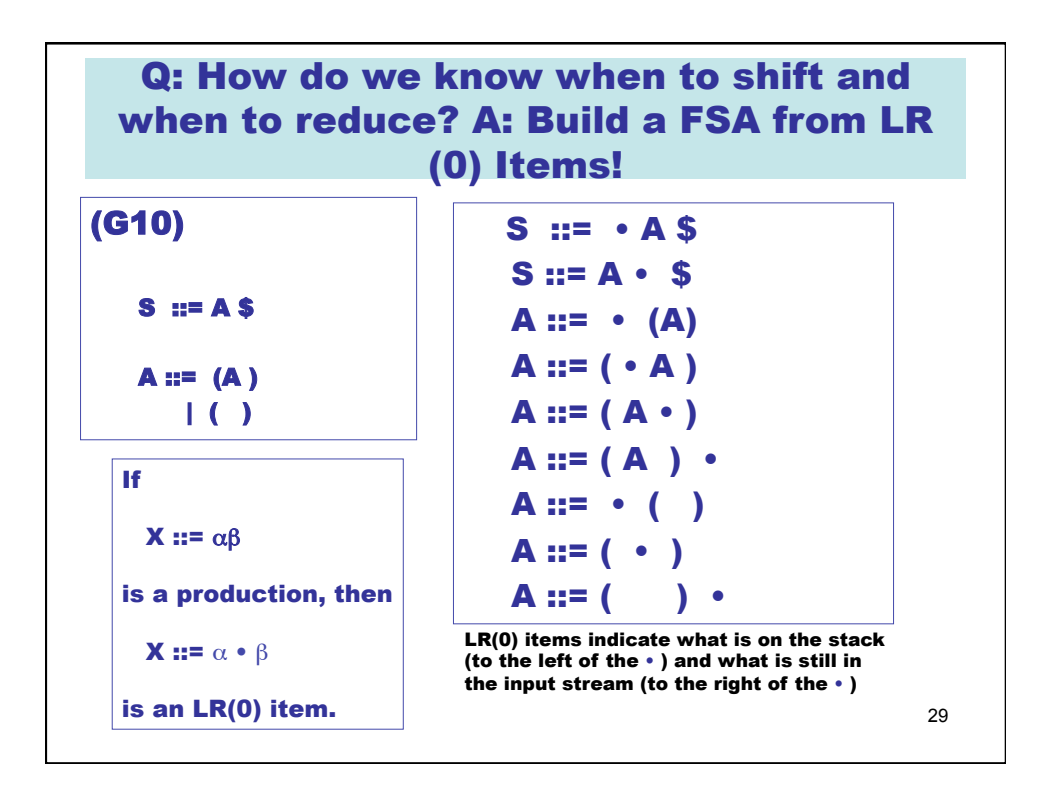

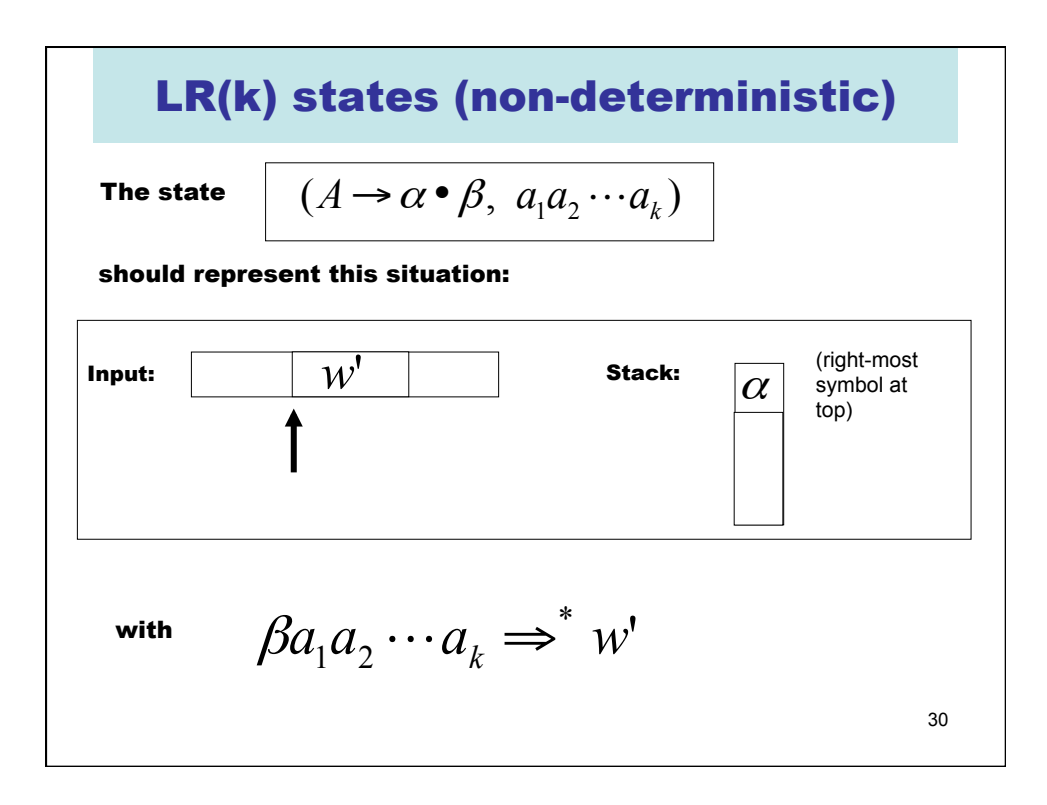

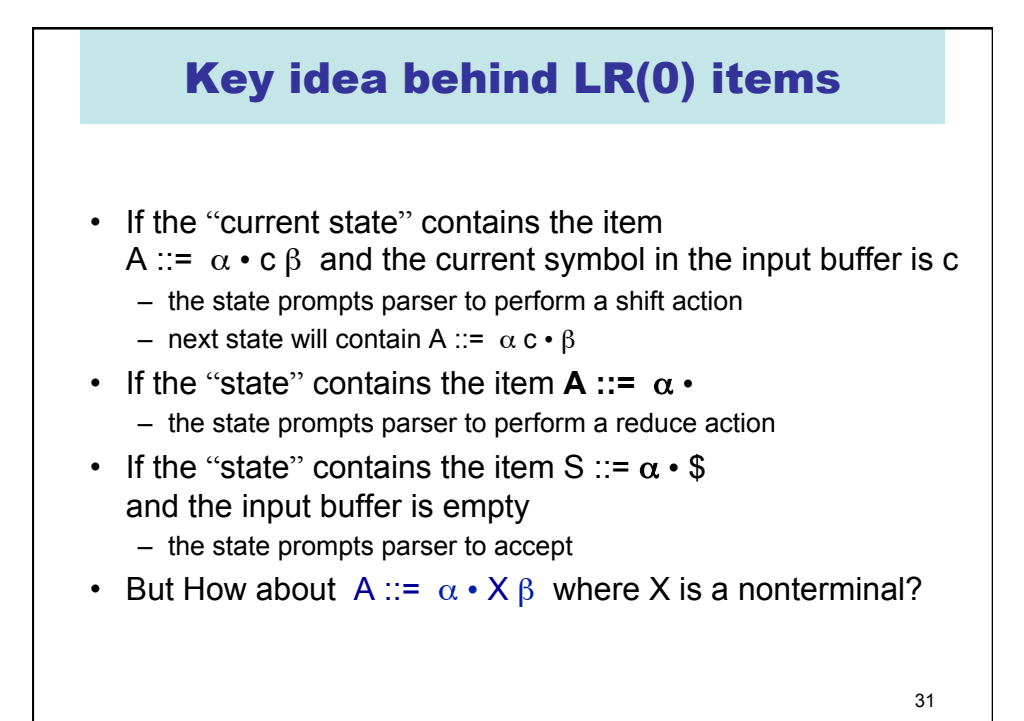

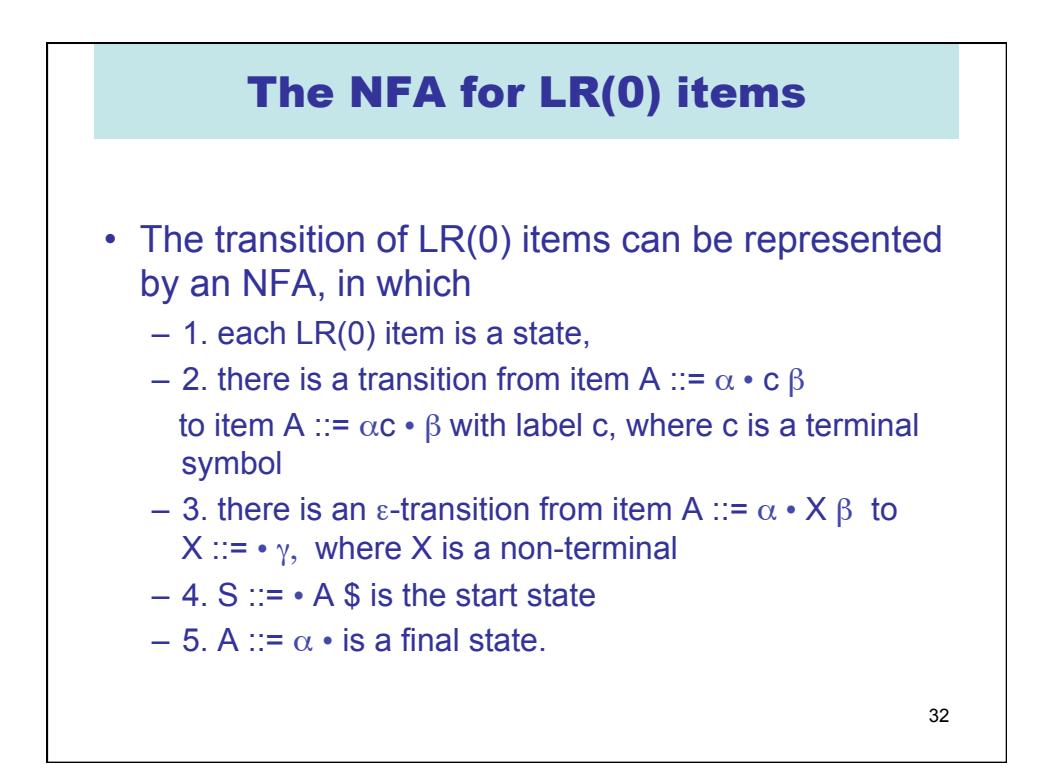

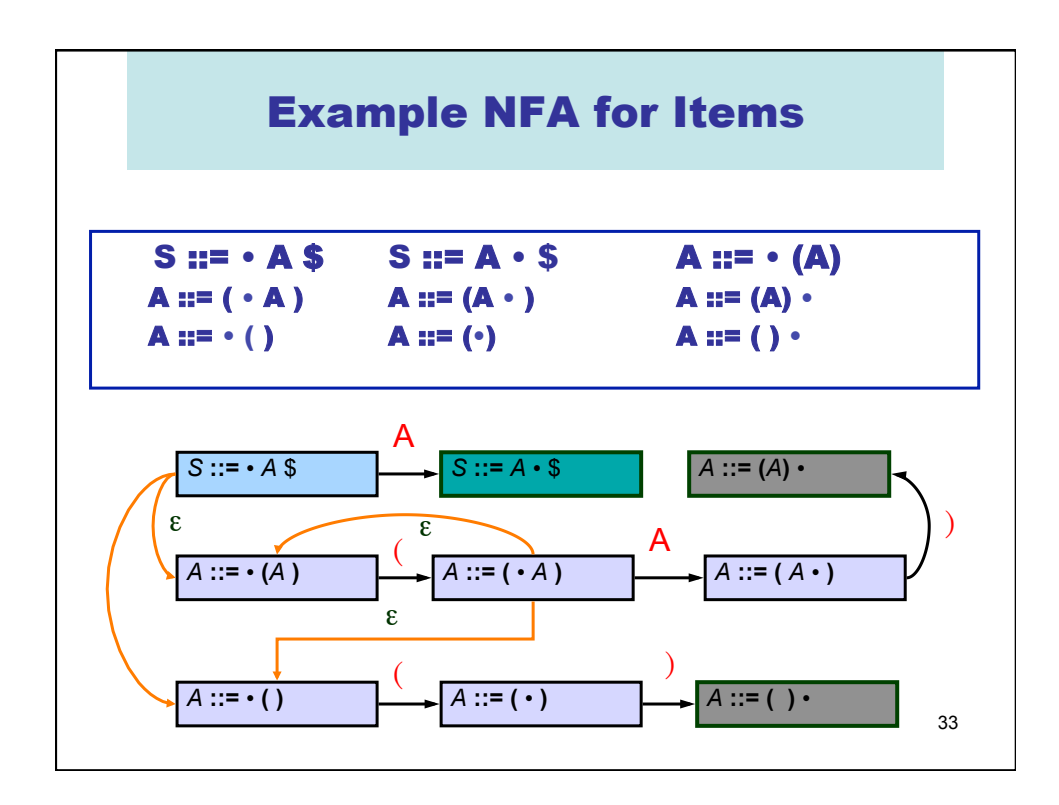

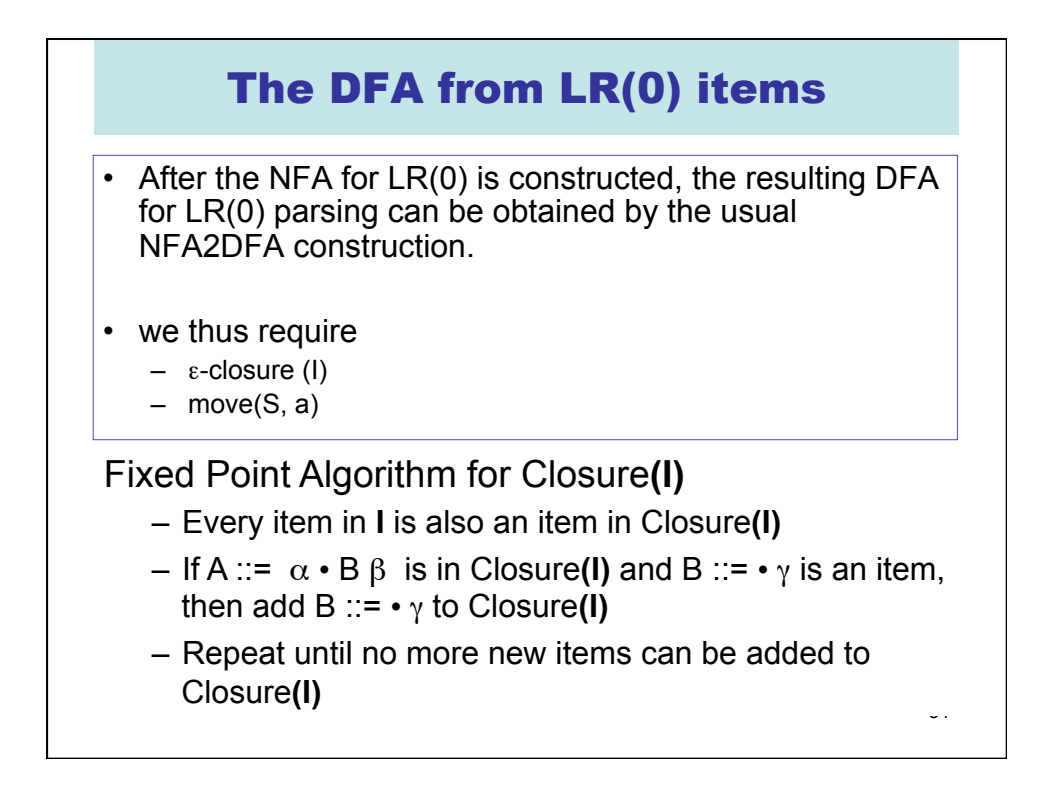

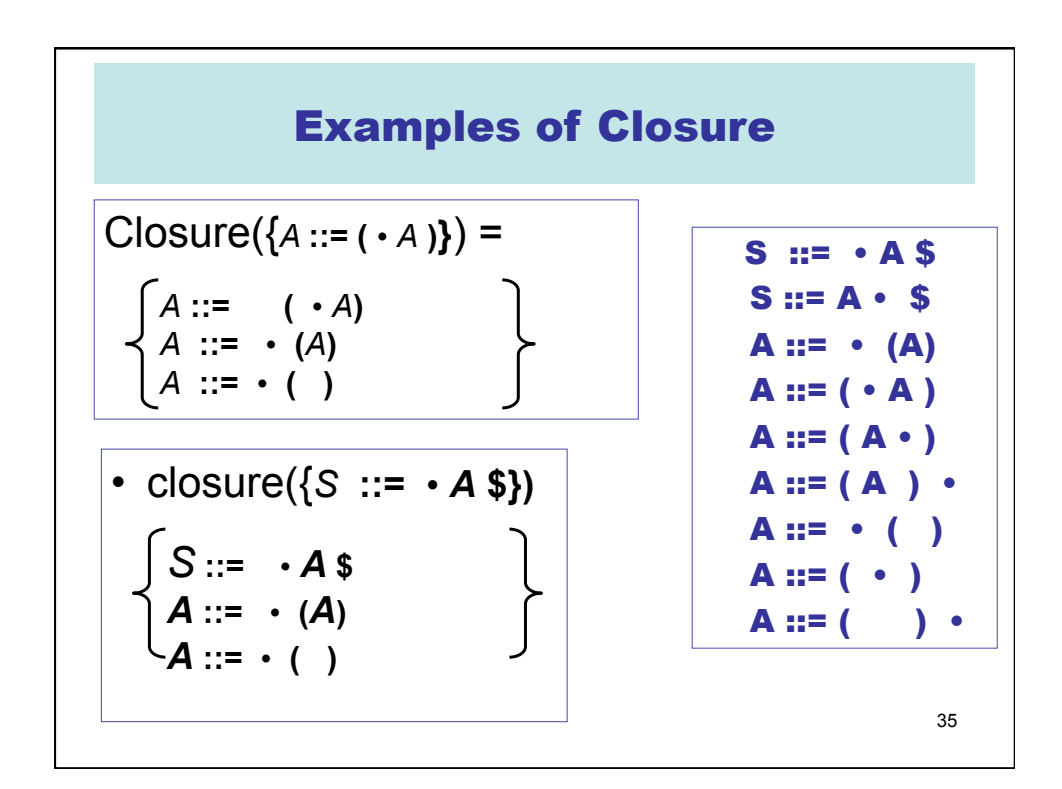

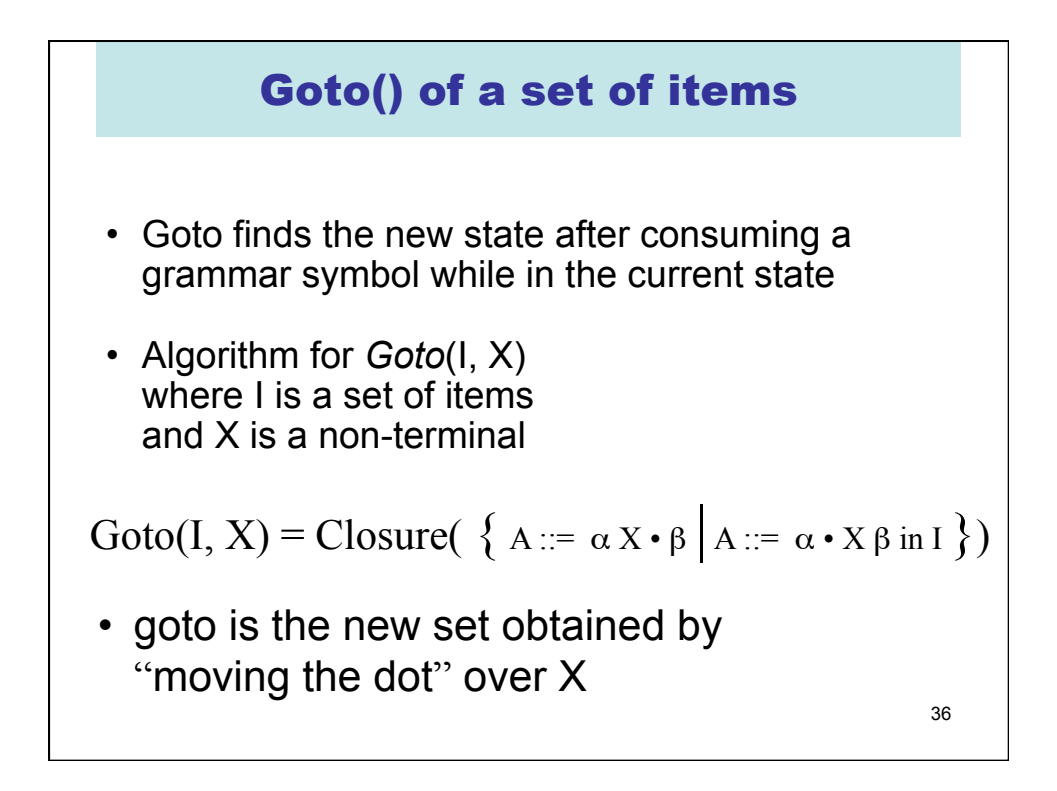

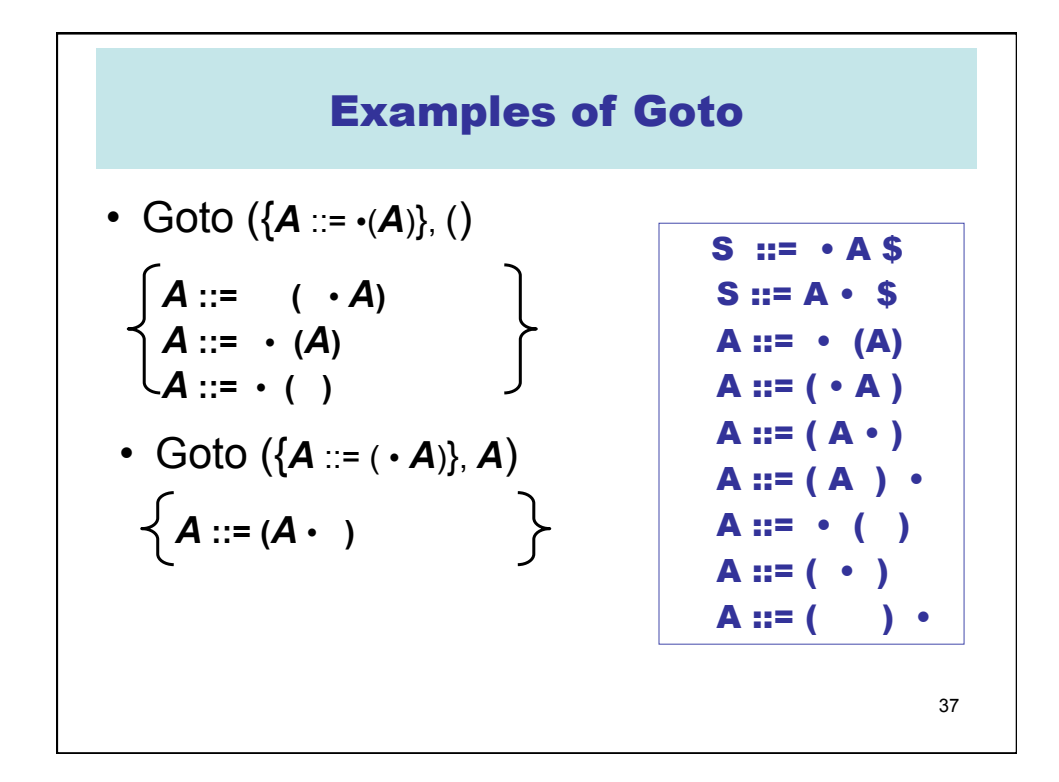

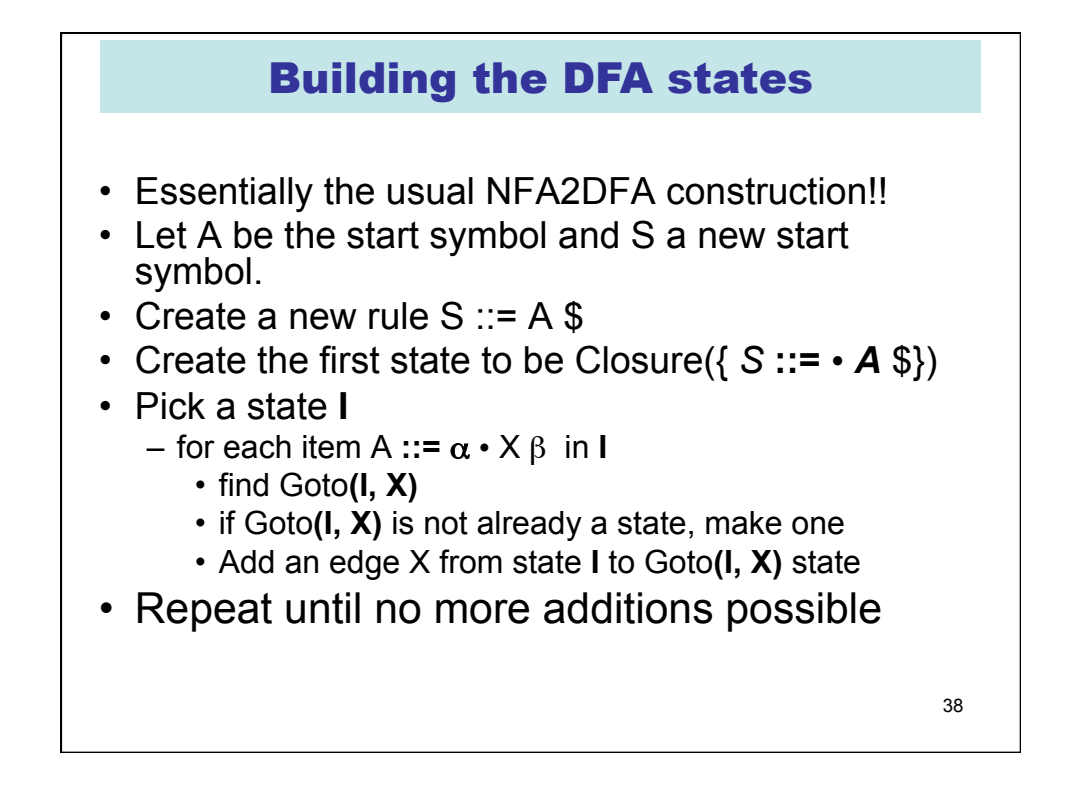

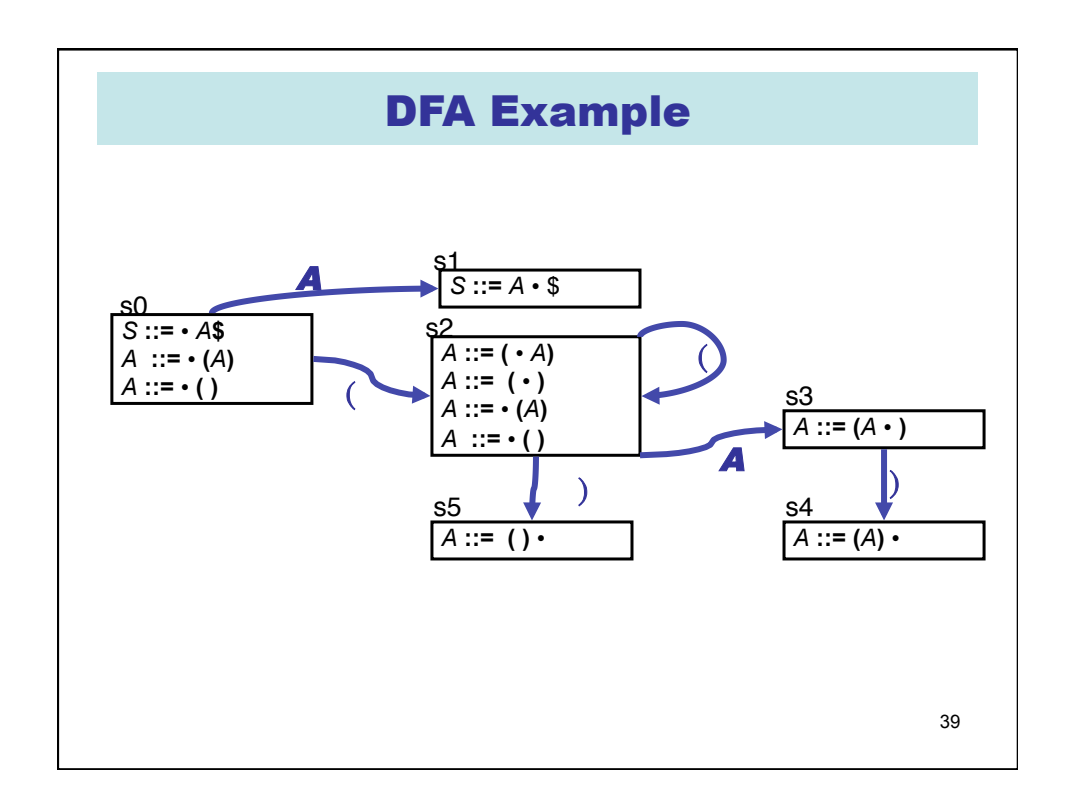

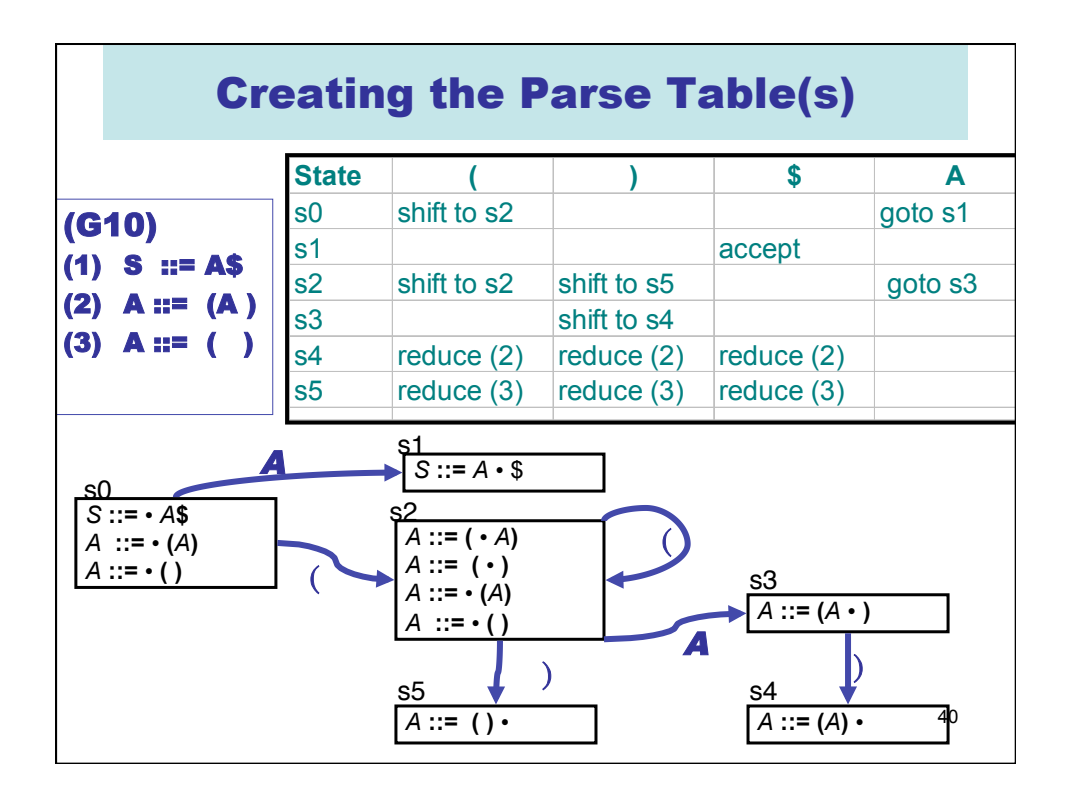

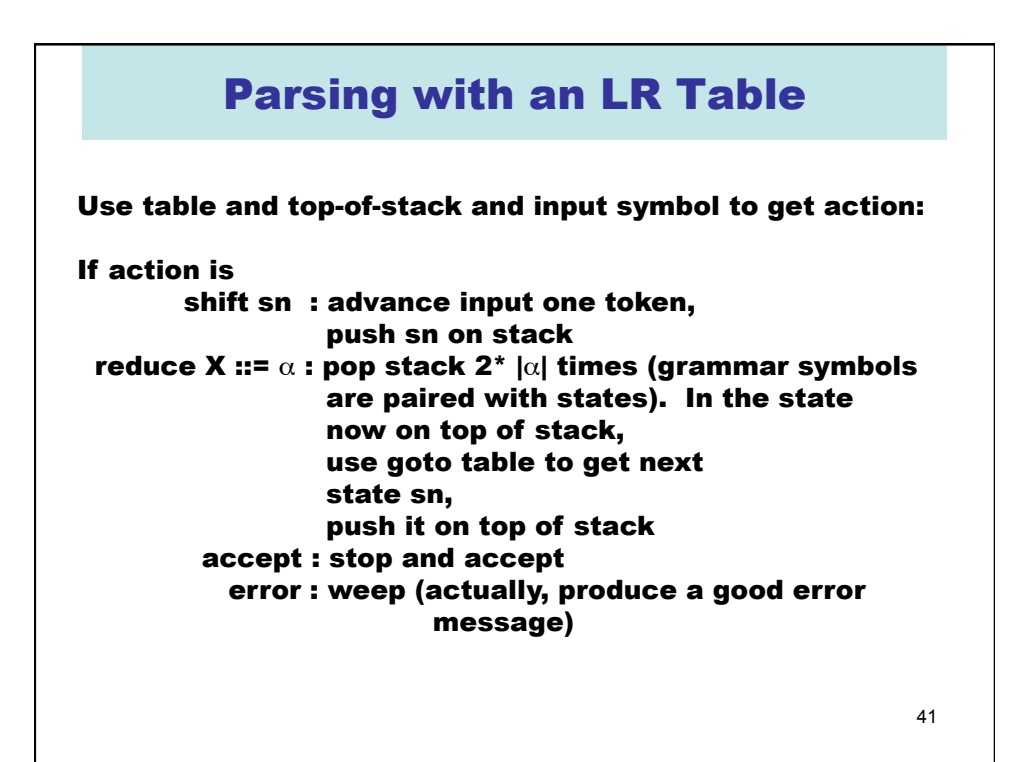

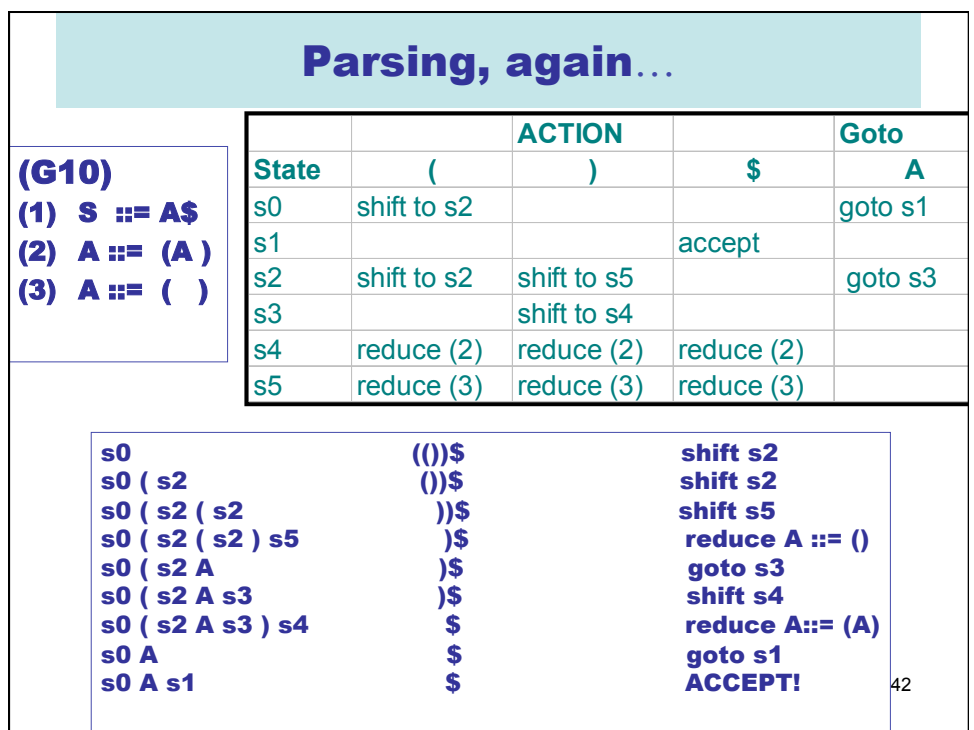

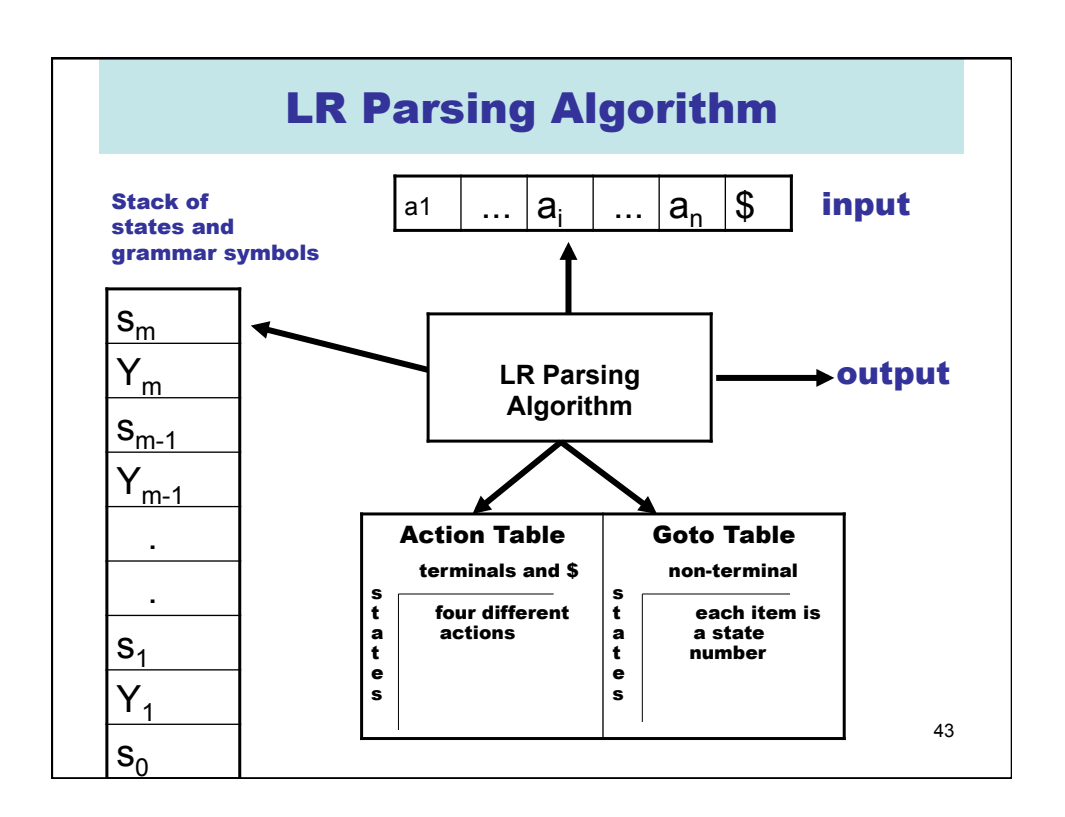

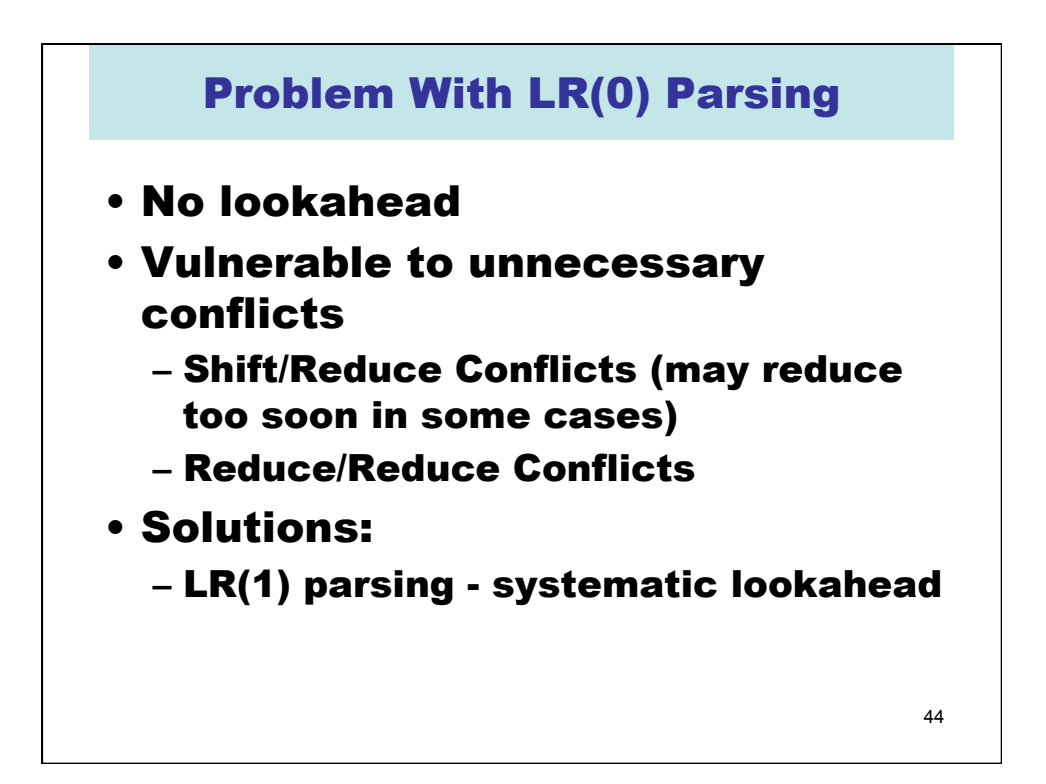

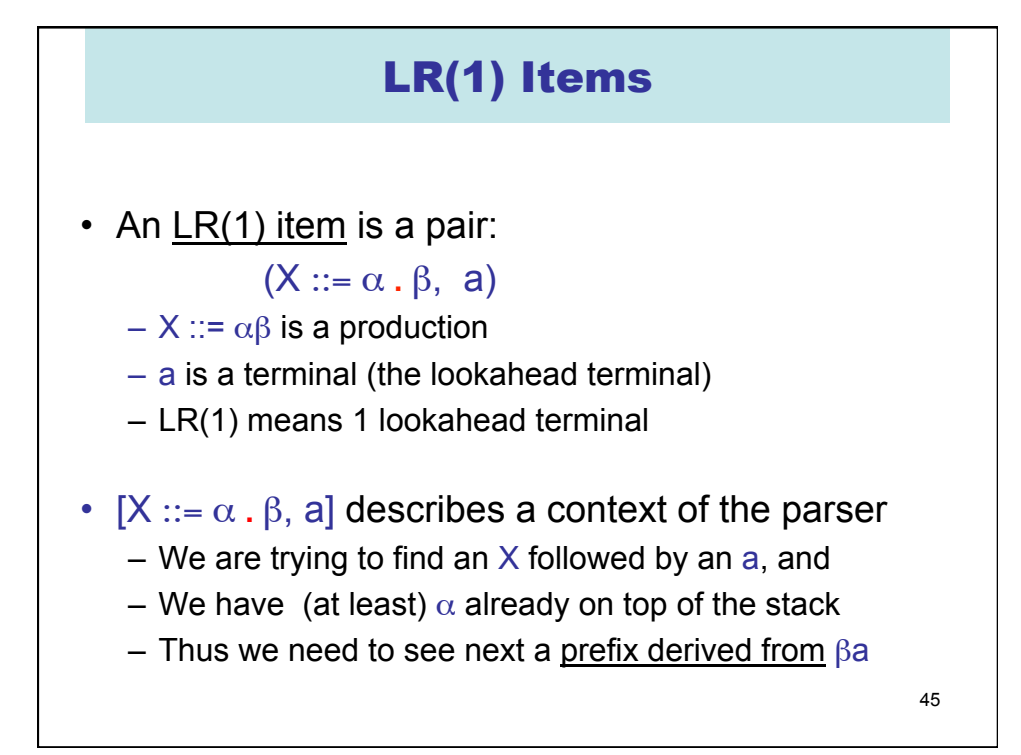

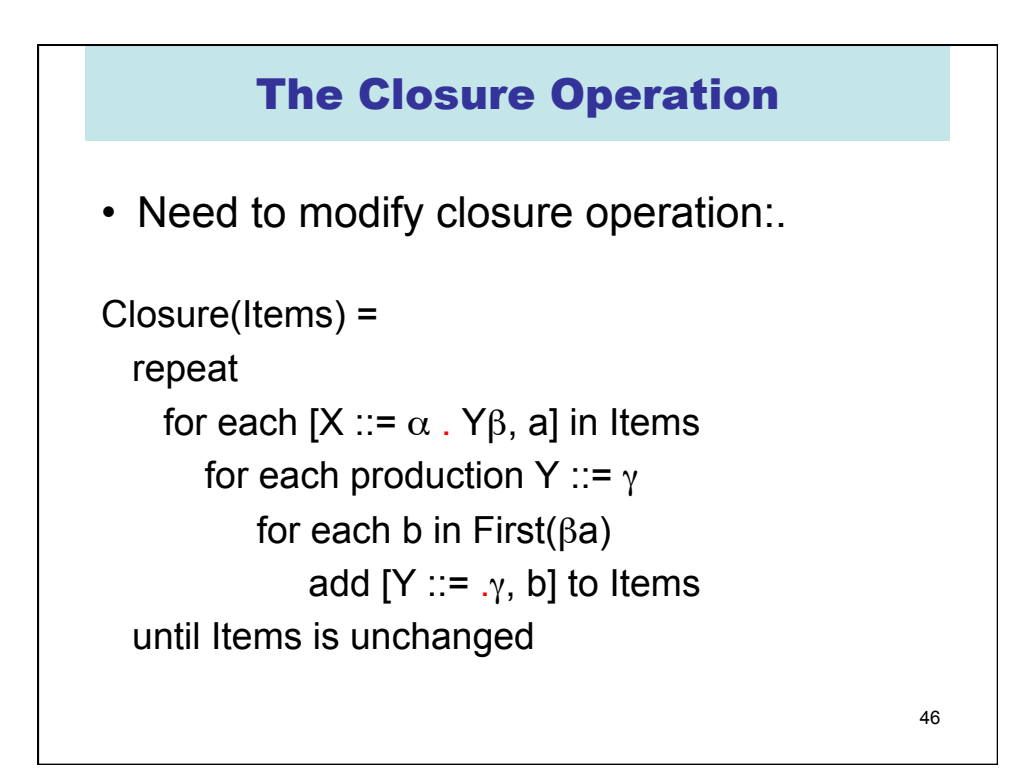

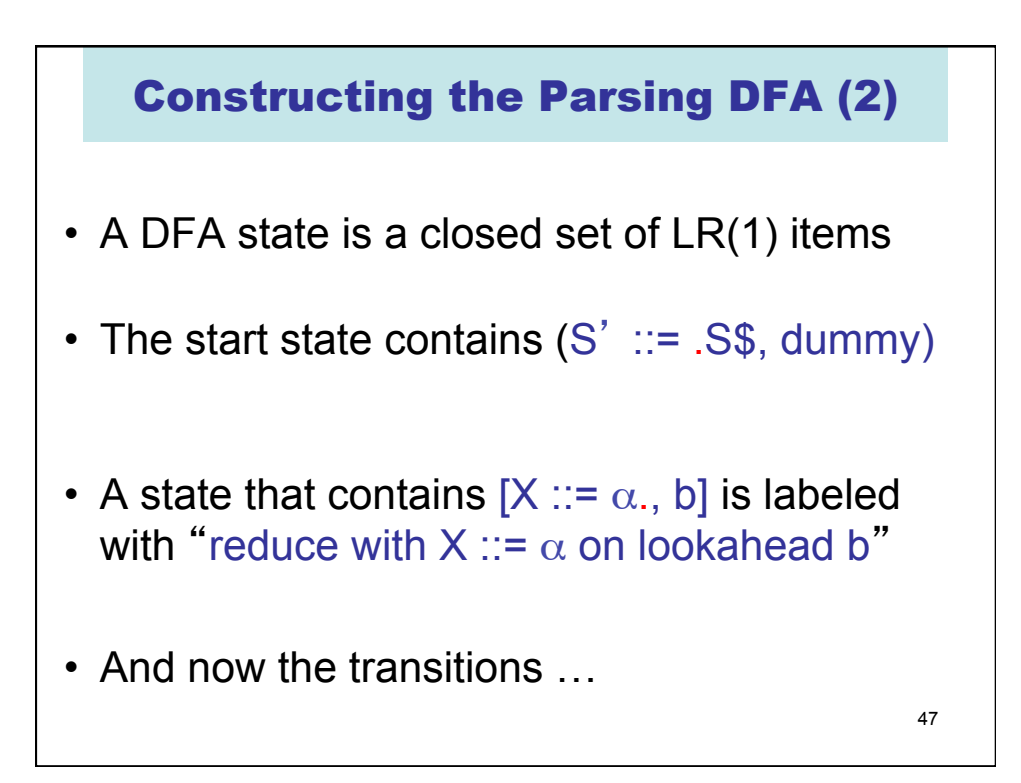

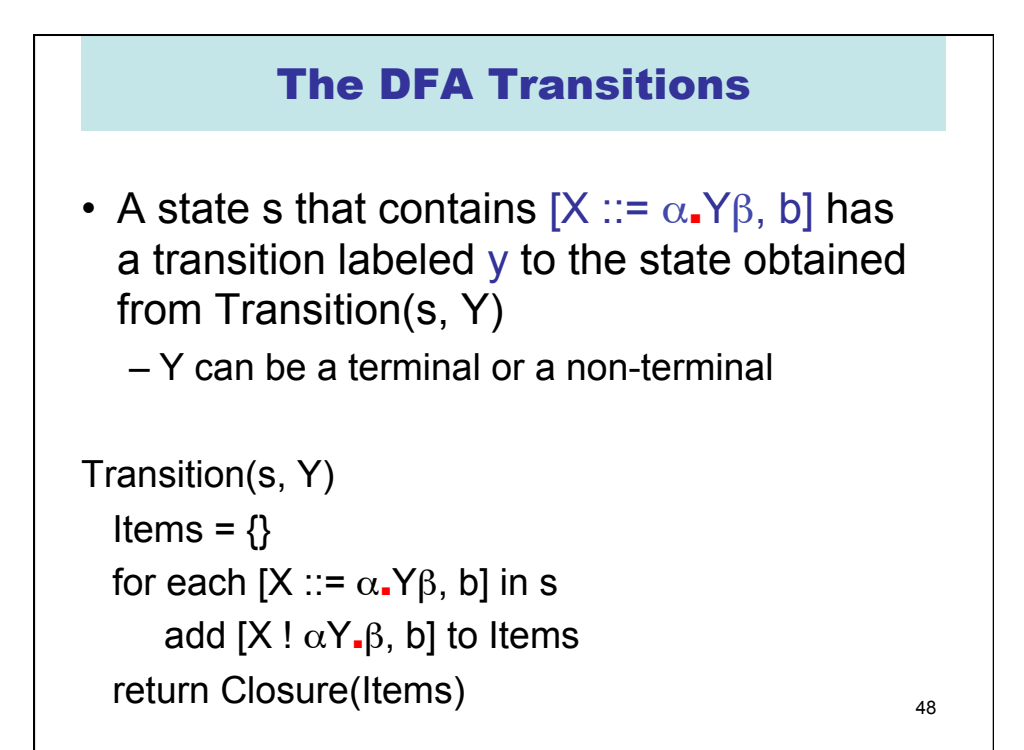

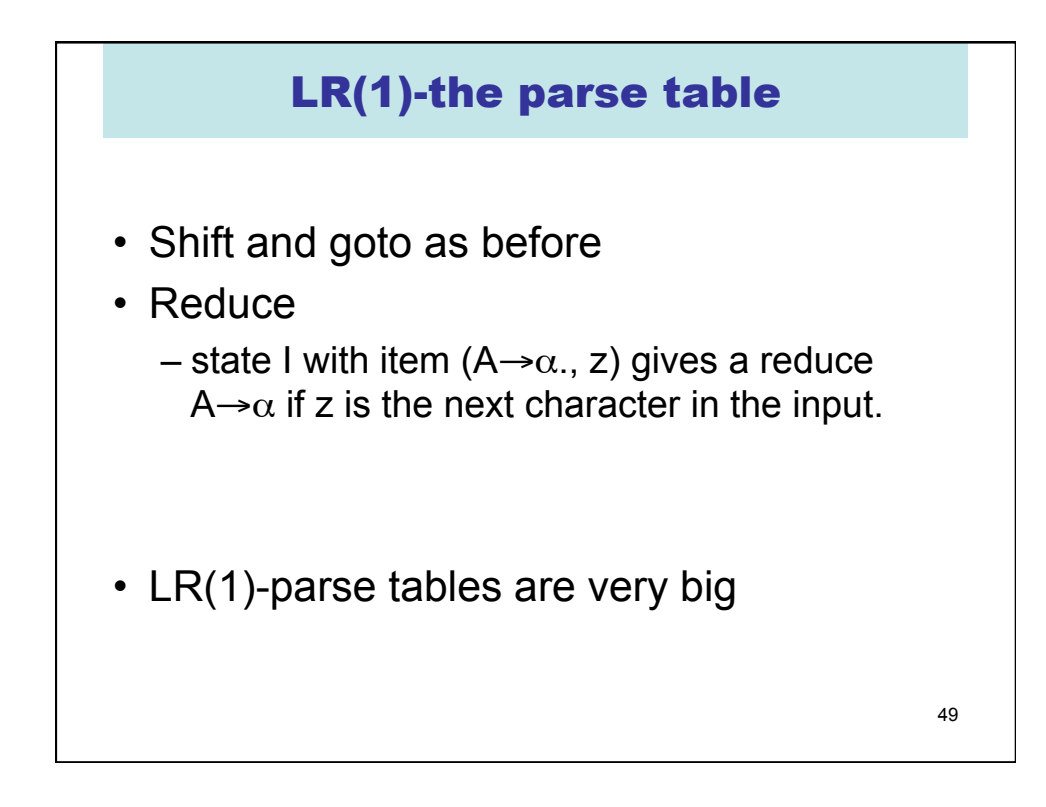

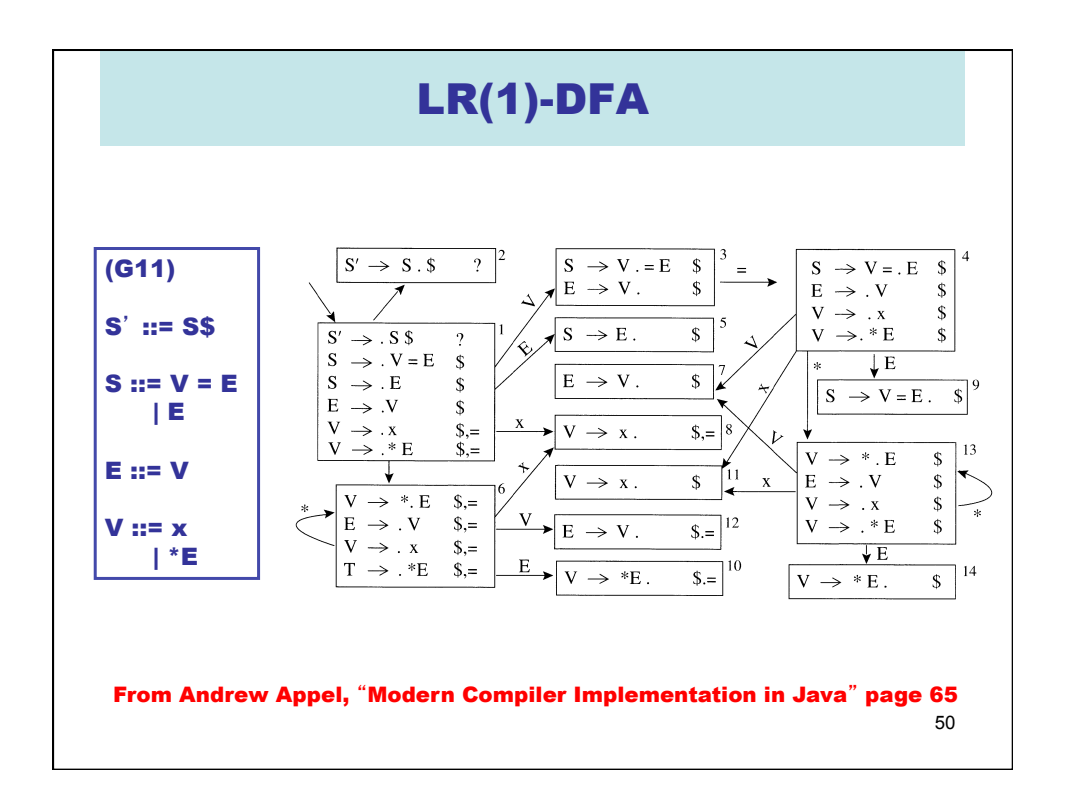

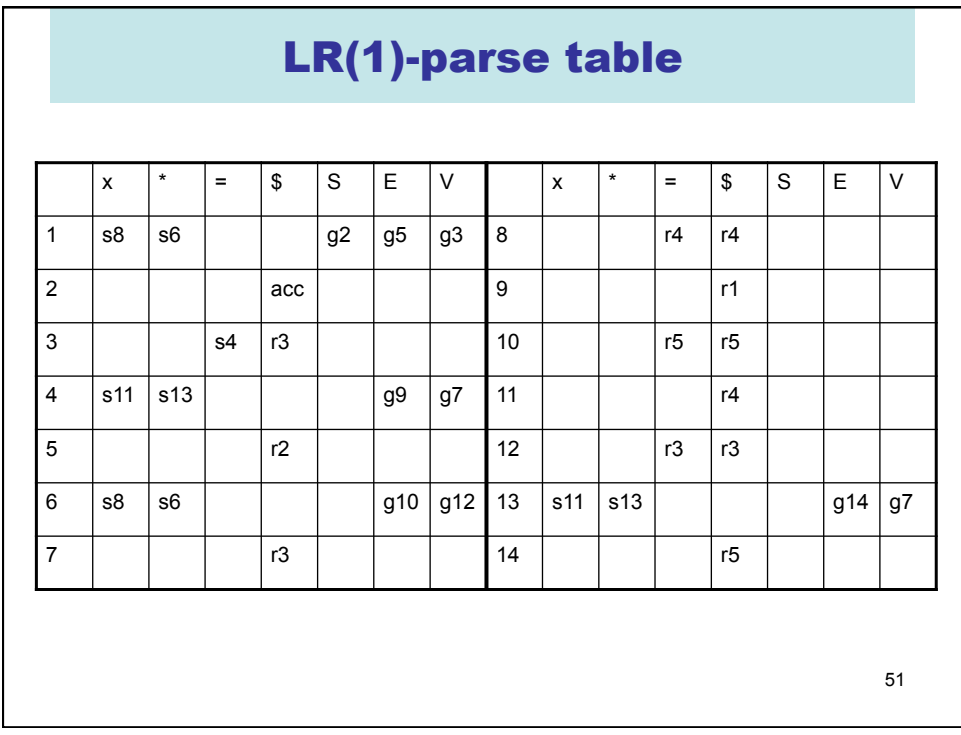

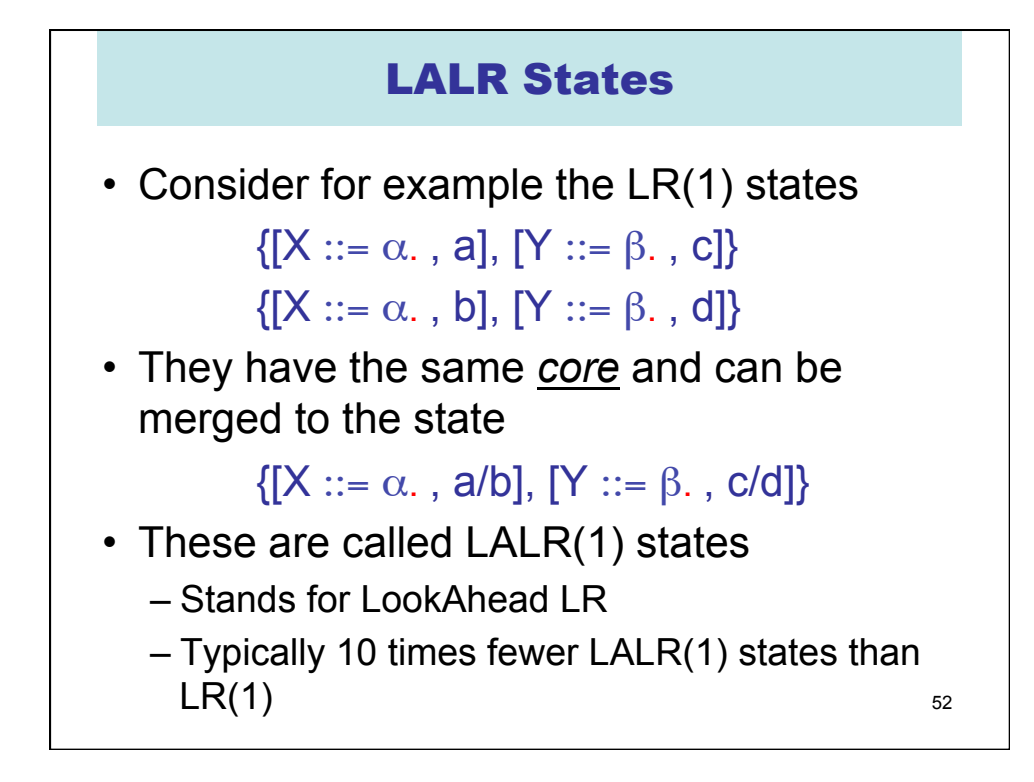

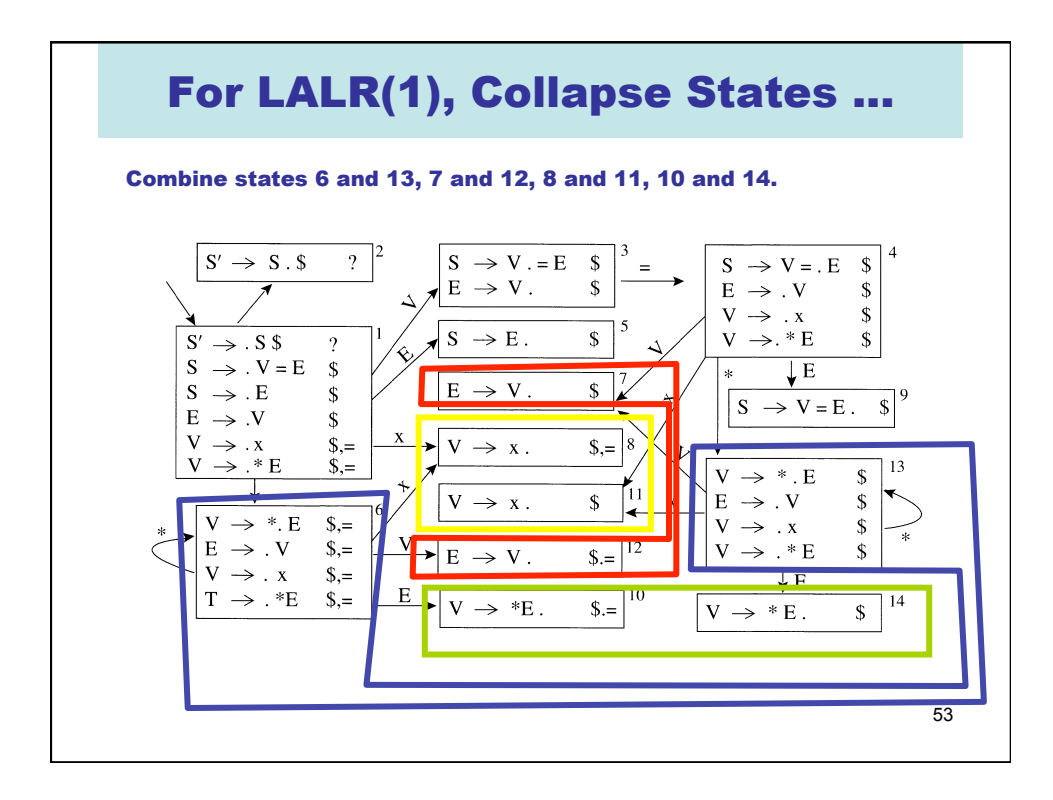

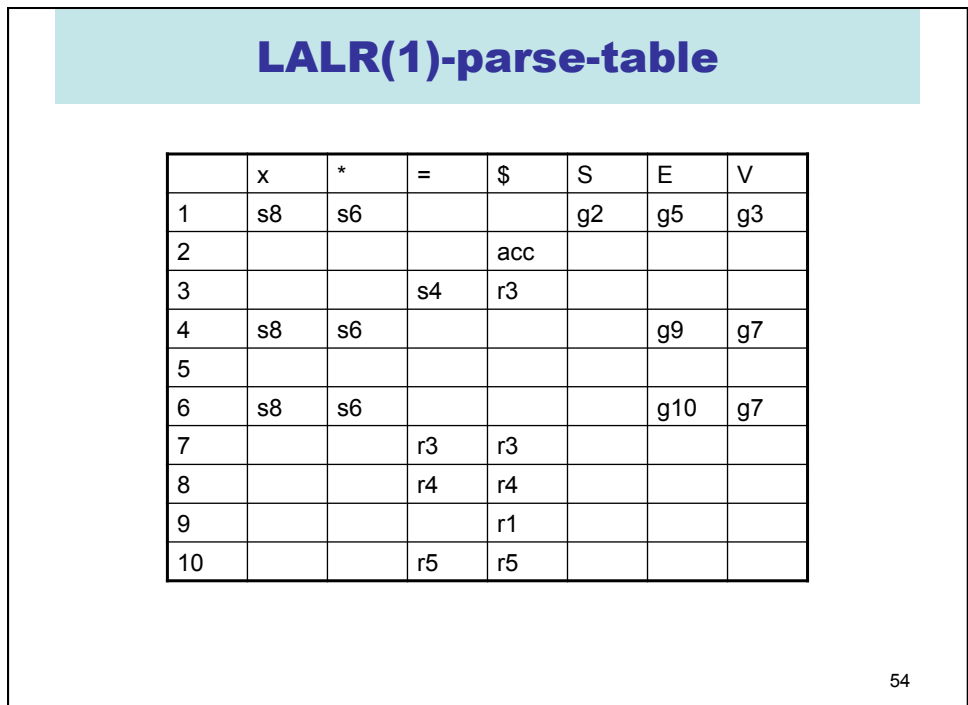

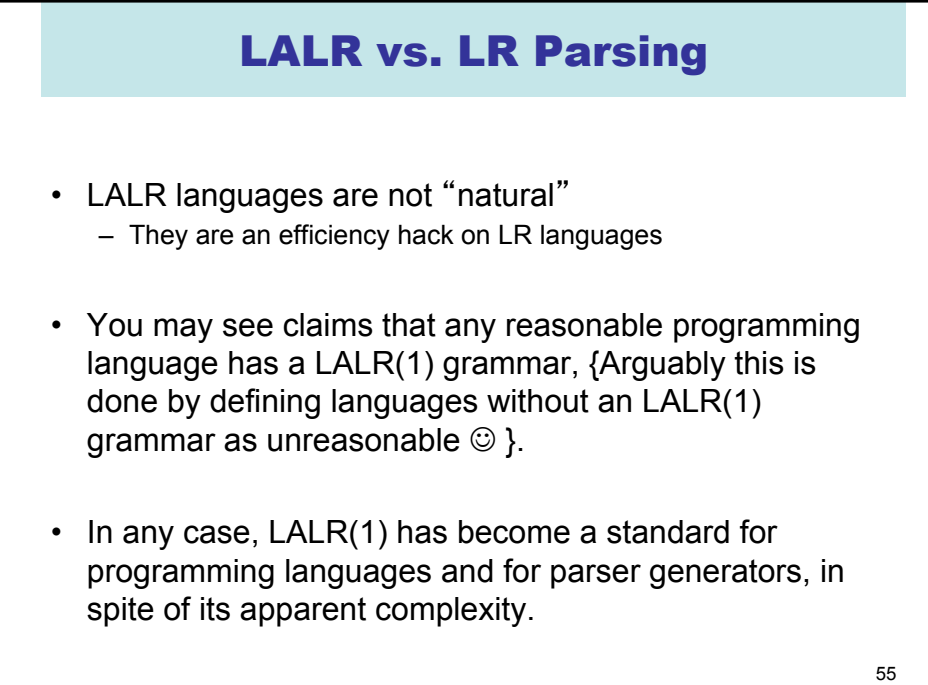